МИНИСТЕРСТВО ОБЩЕГО И ПРОФЕССИОНАЛЬНОГО ОБРАЗОВАНИЯ РОСТОВСКОЙ ОБЛАСТИ ГОСУДАРСТВЕННОЕ БЮДЖЕТНОЕ ПРОФЕССИОНАЛЬНОЕ ОБРАЗОВАТЕЛЬНОЕ УЧРЕЖДЕНИЕ РОСТОВСКОЙ ОБЛАСТИ «РОСТОВСКИЙ-НА-ДОНУ КОЛЛЕДЖ РАДИОЭЛЕКТРОНИКИ, ИНФОРМАЦИОННЫХ И ПРОМЫШЛЕННЫХ ТЕХНОЛОГИЙ» (ГБПОУ РО «РКРИПТ»)

# МЕТОДИЧЕСКИЕ УКАЗАНИЯ ПО ВЫПОЛНЕНИЮ И ЗАЩИТЕ ДИПЛОМНОГО ПРОЕКТА

для специальности

15.02.16 «Технология машиностроения»

Квалификация выпускника: техник-технолог

Форма обучения: очная

Ростов-на-Дону 2023

СОГЛАСОВАНО Начадыник методического отдела У 4. Н.В. Вострякова « H » aufreces 2023 г.

УТВЕРЖДАЮ Заместитель директора по учебно-методической работе Bygeeleel Будасова С.А. « Do » aupencer 2023 г.

ОДОБРЕНО Цикловой комиссией промышленных технологий Председатель ЦК В.А. Ламин

Методические указания по выполнению и защите дипломного проекта разработаны в соответствии с Федеральным государственным образовательным стандартом среднего профессионального образования по специальности 15.02.16 «Технология машиностроения»

Разработчик:

Круглова Е.Н. - преподаватель высшей квалификационной категории ГБПОУ РО «РКРИПТ»)

# **СОДЕРЖАНИЕ**

#### **Наименование разделов Стр.**

Общие требования к организации выполнения и оформлению дипломного проекта (ДП)…………………………………................. Объем и содержание дипломного проекта (ДП)………………… Методические рекомендации по выполнению отдельных частей дипломного проекта……………………………………............... А. Комплект технологической документации (КТД)……………… Б. Пояснительная записка……………………………………………. Введение………………………………………………………………. 1.Общая часть………………………………………………………… 2. Специальная часть…………………………………………………. 3. Организационная часть……………………………………………. 4. Экономическая часть……………………………………………… 5. Мероприятия по охране труда и противопожарной защите участ $k$ a  $k$ 6. Заключение и выводы…………………………………………………… В. Графическая часть………………………………………………… 7. Критерии оценки выпускной квалификационной работы (дипломный проект) Приложение А – Отзыв руководителя Приложение Б – График выполнения дипломного проекта Приложение В – Задание на дипломный проект Приложение Г – Пример оформления задания на дипломный проект Приложение Д – Рецензия на дипломный проект Приложение Е – Титульный лист к пояснительной записке дипломного проекта

### **1.Общие положения**

1.1 Методические рекомендации по выполнению и защите дипломного проекта предназначены для студентов, обучающихся по специальности 15.02.16 «Технология машиностроения», консультантов и руководителей дипломных проектов.

1.2 В соответствии с ФГОС СПО по специальности 15.02.16 «Технология машиностроения» оценка качества освоения программы подготовки специалистов среднего звена (ППССЗ) включает государственную итоговую аттестацию (ГИА).

1.3 ГИА выпускников, завершающих обучение по основной профессиональной образовательной программе среднего профессионального образования, является обязательной и включает в себя подготовку и защиту выпускной квалификационной работы.

1.4 Выполнение выпускной квалификационной работы должно способствовать развитию общих и профессиональных компетенций, подготовке выпускника к самостоятельной трудовой деятельности по выбранной специальности.

1.5 Формой выпускной квалификационной работы по специальности 15.02.16 «Технология машиностроения» является дипломный проект.

1.6 ГИА проводится государственной экзаменационной комиссией (ГЭК) по специальности 15.02.16 «Технология машиностроения», которая создается приказом директора колледжа

1.7 К государственной итоговой аттестации допускаются студенты, не имеющие академической задолженности и в полном объеме выполнившие учебный план или индивидуальный учебный план по соответствующей основной профессиональной образовательной программе.

1.8 Лицам, успешно прошедшим государственную итоговую аттестацию по образовательной программе среднего профессионального образования по специальности 15.02.16 «Технология машиностроения» выдается диплом о среднем профессиональном образовании, подтверждающий получение среднего профессионального образования и квалификацию «техник».

1.10 После прохождения государственной итоговой аттестации студентам предоставляются по их заявлению каникулы в пределах срока освоения соответствующей образовательной программы среднего профессионального образования, по окончании которых производится отчисление студентов в связи с получением образования.

1.11 Лицам, не проходившим государственную итоговую аттестацию по уважительной причине, предоставляется возможность пройти ГИА без отчисления из колледжа.

1.12 Дополнительные заседания государственных экзаменационных комиссий организуются в установленные колледжем сроки, но не позднее четырех месяцев после подачи заявления лицом, не проходившим государственную итоговую аттестацию по уважительной причине.

1.13 Лицам, не прошедшим государственную итоговую аттестацию по неуважительной причине, выдается справка установленного образца об обучении или о периоде обучения.

1.14 Студенты, не прошедшие государственную итоговую аттестацию, вправе пройти ГИА не ранее, чем через год после прохождения ГИА впервые.

1.15 Для прохождения ГИА повторно лицо, не прошедшее государственную итоговую аттестацию по неуважительной причине, восстанавливается в образовательной организации на период времени, предусмотренный календарным учебным графиком для прохождения ГИА соответствующей образовательной программы среднего профессионального образования.

1.16 Справка об обучении обменивается на диплом в соответствии с решением ГЭК после успешной защиты обучающимся выпускной квалификационной работы.

1.17 Повторное прохождение ГИА для одного лица назначается не более двух раз.

## **2. Организация разработки тематики и выполнения дипломного проекта**

2.1 Темы дипломных проектов разрабатываются преподавателями колледжа совместно с работодателями и рассматриваются выпускной цикловой комиссией промышленных технологий.

2.2 Обязательное требование – соответствие тематики дипломного проекта содержанию одного или нескольких профессиональных модулей.

2.3 Дипломный проект может являться продолжением курсового проекта.

2.4 Тема дипломного проекта может быть предложена студентом при условии обоснования им целесообразности ее разработки.

2.5 Дипломные проекты могут быть конструкторского и технологического характера

2.6 Дипломный проект должен отвечать современным требованиям развития науки, техники, производства, экономики, культуры и образования, иметь актуальность, новизну и практическую значимость и выполняться, по возможности, по предложениям (заказам) предприятий, организаций или образовательных учреждений.

2.7 Формулировка темы дипломного проекта должна быть лаконичной, начинаться с отглагольного существительного и определять предмет проектирования, например: «Проектирование участка по изготовлению группы деталей типа «Рычаг»» или «Разработка технологии изготовления деталей типа «Вал»».

2.8 Дипломный проект может выполняться студентом, как в колледже, так и на предприятии.

2.9 Тема, руководитель дипломного проекта, консультанты по графической, экономической частям дипломного проекта и разделу «Охрана труда» назначаются приказом директора не позже, чем за один месяц до начала преддипломной практики.

2.10 По утвержденным темам руководитель дипломного проекта разрабатывает индивидуальное задание для каждого студента.

2.11 В отдельных случаях допускается выполнение дипломного проекта группой студентов. При этом индивидуальные задания выдаются каждому студенту.

2.12 Задание на дипломный проект выдается студенту не позднее, чем за две недели до начала преддипломной практики.

2.13 Дипломный проект выполняется выпускником по материалам, собранным им в период преддипломной практики.

2.14 Выдача задания на дипломный проект сопровождается консультацией, в ходе которой разъясняются: назначение, задачи, структура, объём работы, принципы разработки и оформления, примерное распределение времени на выполнение отдельных разделов дипломного проекта.

2.15 Основными функциями руководителя дипломного проекта являются:

- разработка индивидуальных заданий;

- консультации по вопросам содержания и последовательности выполнения дипломного проекта;

- оказание помощи студенту в подборе необходимой литературы;

- контроль выполнения дипломного проекта;

- составление письменного отзыва на дипломный проект (Приложение А).

2.16 В период дипломного проектирования студенту необходимо систематизировать и обобщить собранный материал, подобрать и изучить необходимую дополнительную литературу, выполнить необходимые расчеты и разработки, провести экспериментальное исследование и обработку результатов эксперимента, сделать выводы.

2.17 В период дипломного проектирования студент должен выполнять работу в соответствии с графиком выполнения дипломного проекта (Приложение Б). Работа над дипломным проектом и выполнение графика контролируется руководителем дипломного проекта и заведующим отделением радиоэлектроники.

2.18 Руководитель дипломного проекта проводит консультации в соответствии с расписанием, утвержденным зав отделением, не реже двух раз в неделю.

Посещение этих консультаций студентом и предоставление разработанного материала обязательно независимо от состояния текущих дел по дипломному проектированию. В ходе дипломного проектирования студент должен проявить максимум самостоятельности и инициативы.

2.19 По завершении студентом дипломного проекта руководитель подписывает его и вместе с заданием и своим письменным отзывом передает заведующему отделением для направления на рецензию.

2.20 Начальник учебного отдела после ознакомления с отзывом руководителя и рецензией решает вопрос о допуске студента к защите.

2.21 Допуск к защите осуществляется приказом директора.

#### **3.Разработка задания на дипломный проект**

3.1 Задания на дипломные проекты рассматриваются цикловой комиссией Радиоэлектроники, подписываются руководителем дипломного проекта и утверждаются начальником учебного отдела.

В задании указывается даты выдачи задания, завершения работы над дипломным проектом и ознакомления студента с заданием.

3.2 Бланк задания на дипломный проект приведен в Приложении В.

3.3 Исходные данные к проекту должны быть достаточно полными и конкретными и содержать чертеж детали, требования к конструкции детали, заводской технологический процесс, программу выпуска заданных деталей.

Все исходные данные должны быть использованы в дипломном проекте.

#### **4. Рецензирование дипломных проектов**

4.1 Дипломные проекты подлежат рецензированию.

4.2 Выполненные дипломные проекты рецензируются специалистами из числа работников предприятий, организаций, преподавателей образовательных учреждений, хорошо владеющих вопросами, связанными с тематикой выпускных квалификационных работ.

4.3 Рецензенты дипломных проектов назначаются приказом директора колледжа.

4.4 Бланк рецензии приведен в Приложении Д.

4.5 Содержание рецензии доводится до сведения студента не позднее, чем за день до защиты дипломного проекта.

4.6 Внесение изменений в дипломный проект после получения рецензии не допускается.

#### **5. Требования к структуре и содержанию дипломного проекта**

5.1 По структуре дипломный проект состоит из пояснительной записки и графической части.

5.2 В пояснительной записке дается теоретическое и расчетное обоснование принятых в проекте решений.

5.3 В графической части принятое решение представлено в виде чертежей, графиков загрузки оборудования.

5.5 Структура и содержание пояснительной записки зависят от темы дипломного проекта.

5.6 Рекомендуемый объем пояснительной записки проекта: 50-60 листов печатного текста, без учета приложений, объем графической части должен быть не менее четырех форматов А1.

5.7 Форматы чертежей определяются заданием на дипломный проект и выполняются в соответствии с требованиями ГОСТ ЕСКД.

5.8 Пояснительная записка должна быть выполнена в соответствии с Правилами оформления текста курсовой работы (проекта) и дипломной работы (проекта), РКРИПТ, 2014.

5.9 Наименование разделов и подразделов пояснительной записки должны соответствовать заданию на дипломный проект.

5.10 Рекомендуемая структура пояснительной записки и примерный объем отдельных ее составляющих:

- титульный лист,

- задание на дипломный проект,

- содержание

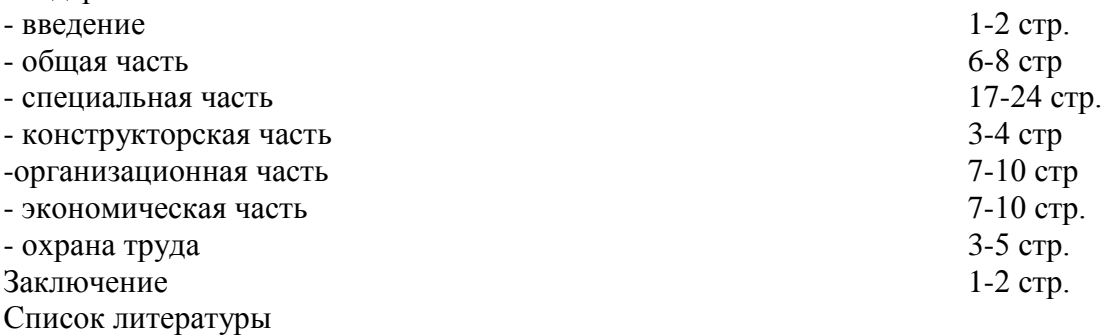

Приложения

5.11 Сопутствующие документы должны быть вложены в папку пояснительной записки перед титульным листом в следующем порядке:

- отзыв руководителя о работе студента над дипломным проектом;

- справка о внедрении разработанного технологического процесса изготовления заданной детали;

- рецензия на дипломный проект.

5.12 Номера листов пояснительной записки не ставятся на титульном листе, листе с заданием на дипломный проект, однако они учитываются при нумерации листов.

Лист «содержание» является вторым листом пояснительной записки и оформляется по ГОСТ 2.104 (форма 2).

Все листы, начиная с третьего, оформляются по ГОСТ 2.104 (форма 2а).

Пример оформления титульного листа приведен в приложении Е.

## **6.ОБЪЕМ И СОДЕРЖАНИЕ ДИПЛОМНОГО ПРОЕКТА (ДП)**

## **6. Содержание разделов пояснительной записки дипломного проекта**

6.1 Содержание

В содержании перечисляются наименования разделов и подразделов пояснительной записки с указанием номеров страниц, с которой они начинаются.

6.2 Введение

Во введении обосновывается актуальность выбранной темы, дается краткое изложение современного состояния вопроса, рассматриваемого в дипломном проекте, проводится анализ существующих подходов к решению задач, вытекающих из разрабатываемой темы, формулируется цель дипломного проекта и решаемые в нем задачи.

Введение начинается с фразы:

*В данном дипломном проекте в соответствии с заданием необходимо разработать ……*

6.3 Общая часть

Анализ конструкторских и технологических особенностей деталей группы. Разработка комплексной детали КД (или комплекса элементарных обрабатываемых поверхностей – КЭОП).

Описание материала.

Выбор и обоснование типа производства.

Расчет величины производственной партии.

6.4 Специальная часть

6.4.1 Технологическая часть

6.4.1.1 Анализ заводского технологического процесса

6.4.1.2 Определение уровня автоматизации участка (предварительный этап)

6.4.1.3 Выбор и технико-экономическое обоснование исходной заготовки

6.4.1.4 Разработка плана операций группового маршрутного процесса КД и деталей

группы

6.4.1.5 Выбор и обоснование технологических баз

6.4.1.6 Выбор и описание технологического оборудования группового процесса механической обработки КД

6.4.1.7 Разработка маршрутно-операционного группового технологического процесса механической обработки КД

6.4.1.8 Выбор технологической оснастки и контрольно-измерительных средств (КИС) группового техпроцесса

6.4.1.9 Разработка единичного маршрутно-операционного техпроцесса механической обработки базовой детали

6.4.1.10 Выбор операционных припусков

6.4.1.11 Расчет режимов обработки

6.4.1.12 Техническое нормирование

6.4.1.13 Разработка управляющей программы

6.5. Конструкторская часть

6.5.1 Разработка конструкции и описание переналаживаемого группового станочного приспособления

6.5.2 Расчет и описание обрабатывающего инструмента

6.5.3 Расчет и описание контрольно-измерительного средства

6.6.Организационная часть

6.6.1 Расчет потребного количества оборудования

6.6.1.1 Расчет потребного количества технологического оборудования

6.6.1.2 Построение графика загрузки оборудования

6.6.1.3 Выбор и расчет подъёмно-транспортного оборудования

6.6.2 Расчет потребного количества работающих

6.6.2.1 Расчет потребного количества производственных рабочих

6.6.2.2 Определение потребного количества вспомогательных рабочих

6.6.2.3 Расчет потребного количества руководителей и специалистов

6.6.3 Организация труда и рабочих мест на участке

6.6.3.1 Организация управления участком

6.6.3.2 Организация труда на участке

6.6.3.2 Организация труда на участке

6.6.4 Организация технического контроля

6.6.5 Организация технического обслуживания производства

6.6.5.1 Организация ремонта оборудования

6.6.5.2 Организация системы инструментообеспечения

6.6.5.3 Организация системы приготовления и раздачи охлаждающих жидкостей

6.6.5.4 Организация системы удаления и переработки стружки

6.6.5.5 Организация системы электроснабжения, снабжение сжатым воздухом

6.6.6 Планировка участка

6.6.7 Определение площади участка

6.6.8 Расчет потребности в оборотных фондах

6.6.8.1 Расчет годовой потребности во вспомогательных материалах

6.6.8.2 Расчет годовой потребности в электроэнергии

6.6.8.3 Расчет годовой потребности в сжатом воздухе

6.6.8.4 Расчет годового расхода воды

6.6.8.5 Расчет годового расхода горячей воды для отопления участка

6.7. Экономическая часть

6.7.1 Общая часть

6.7.2 Расчет основных статей себестоимости базовой детали

6.7.2.1 Расчёт стоимости помещения участка

6.7.2.2 Расчет стоимости оборудования участка, амортизации оборудования

6.7.2.3 Расчёт стоимости инструмента и приспособлений, входящие в основные производственные фонды, их амортизация

6.7.2.4 Расчет стоимости заготовки

6.7.2.5 Расчет затрат на технологическую электроэнергию

6.7.2.6 Расчет годового фонда заработной платы персонала участка

6.7.2.7 Расчет общецеховых расходов

6.7.3 Расчет полной себестоимости, прибыли и оптовой цены

6.7.4 Расчет показателей эффективности проектируемого участка

6.7.5 Расчет годового экономического эффекта

6.7.6 Расчет срока окупаемости затрат

6.7.7 Расчет роста производительности труда

6.7.8 Структурный анализ полной себестоимости базового изделия

6.7.9 Основные технико-экономические показатели по участку

6.8. Мероприятия по охране труда и противопожарной защите участка Заключение и выводы

В Заключении пояснительной записки подводится итог проделанной работы, формулируются основные выводы относительно соответствия фактических результатов проектирования требованиям задания, приводятся количественные оценки ожидаемого технического и экономического эффекта, дается оценка степени выполнения поставленной в дипломном проекте цели.

# 6.9 Список литературы

В разделе Список литературы приводятся использованные источники (книги, статьи из периодических изданий, Internet-источники и др.) в порядке появления ссылок на них в тексте пояснительной записки.

Данный список должен включать не менее 15 источников.

#### 6.10 Приложения

Этот раздел пояснительной записки является обязательным. В нем приводятся комплект технологической документации, спецификации к сборочным чертежам приспособления, режущего и мерительного инструмента, чертежи мерительного и режущего инструмента и др.

Объем приложений не ограничивается.

А. Комплект технологической документации (КТД)

Включает в себя следующие виды ТД группового и единичного технологического процесса.

Титульный лист

Маршрутная карта (МК) группового технологического процесса механической обработки комплексной детали (КД). ГОСТ 3.1118-82, ф1, ф1б.

Примечание: вместо МК разрешается применение КТП по ГОСТ 3.1404-86, ф1, 1б.

Карты эскизов (КЭ) к МК (или КТП) комплексной детали по ГОСТ 3.1105-84, ф6 и 6а, 7 и 7а, 8 и 8а, 3 и 3а.

МК (или КТП) единичного технологического процесса механической обработки базовой детали (БД). Гост 3.1118, ф1, 1б.

КЭ к МК (КТП) единичного техпроцесса на все операции.

Примечание: Если технологический процесс механической обработки включает в себя 2 и более операции, выполняемые на станках с ЧПУ, то по указанию руководителя проекта одна из этих операций должна иметь операционное раскрытие ее содержания, а остальные операции с ЧПУ – маршрутный характер.

ВОП – ведомость операций технического контроля. ГОСТ 3.1502-85, ф2, 2а.

Комплект технологической документации должен быть аккуратно сшит, переплетен в плотную бумагу, он является самостоятельным документом, входящим в приложение к пояснительной записке дипломного проекта.

Содержание указанных разделов может корректироваться и уточняться. Конкретное содержание разделов определяет руководитель при подготовке задания на дипломный проект.

## **7. Требования к графической части дипломного проекта**

Состоит из 4…5 листов чертежной бумаги формата А1, выполненных в полном соответствии с действующими стандартами ЕСКД. В дипломный проект входит следующий графический материал:

1. Чертеж деталей – представителей группы и комплексной детали (КД) (0,5 формата А1).

- 2. Чертеж базовой детали (0,25…0,5 формата А1).
- 3. Чертеж исходной заготовки 0,25…0,5 формата А1).
- 4. Чертеж карты наладок на 2…4 операции, в том числе на ЧПУ (1,5 листа формата А1).

5. Чертеж общего вида переналаживаемого группового станочного приспособления (0,5…1 лист формата А1).

6. Чертеж режущего инструмента (0,25 формата А1).

7. Чертеж специального контрольно-измерительного средства (или схема АС контроля) –

- $0,25$  φ A1.
	- 8. Чертеж плана участка с графиком загрузки оборудования (1 лист формата А1).

# 8 Организация защиты дипломных проектов

8.1 Защита дипломных проектов проводится на заседании государственной экзаменационной комиссии с участием не менее двух третей ее состава.

8.2 Расписание проведения государственной итоговой аттестации выпускников утверждается директором колледжа и доводится до сведения студентов не позднее, чем за две недели до начала работы государственной экзаменационной комиссии.

8.3 На защиту дипломных проектов отводится 45 минут. Процедура защиты включает доклад студента с демонстрацией презентационного материала (не более 10-15 минут), чтение отзыва и рецензии, вопросы членов комиссии, ответы студента.

8.4 В докладе студента в краткой форме должны быть сформулированы тема, цель, основные функции проекта, актуальность и основные результаты выполненных работ.

8.5 По каждой решаемой в дипломном проекте задаче должны быть кратко указаны используемые данные, выбранный метод решения и полученные результаты.

8.6 Доклад должен заканчиваться выводами с указанием степени выполнения задания, оценки практической ценности, возможности внедрения результатов, их экономической эффективности.

8.7 Может быть выступление руководителя выпускной квалификационной работы, а также рецензента, если они присутствуют на заседании государственной экзаменационной комиссии.

8.8 Для аттестации выпускников на соответствие их персональных достижений требованиям соответствующей ОПОП создаются фонды оценочных средств. Фонды оценочных средств для разрабатываются колледжем и утверждаются директором колледжа после предварительного положительного заключения работодателей.

8.9 Результаты защиты определяются оценками: «отлично», «хорошо», «удовлетворительно», «неудовлетворительно» и объявляются в тот же день после оформления в установленном порядке протоколов заседаний государственных экзаменационных комиссий.

Критерии оценки выполнения и защиты дипломного проекта приведены в приложении П.

8.10 По окончании защиты студент обязан сдать секретарю ГЭК электронный вариант всей документации, относящейся к дипломному проекту, в том числе, презентацию, на компакт-диске.

## **МЕТОДИЧЕСКИЕ РЕКОМЕНДАЦИИ ПО ВЫПОЛНЕНИЮ ОТДЕЛЬНЫХ ЧАСТЕЙ ДИПЛОМНОГО ПРОЕКТА**

## **А. Комплект технологической документации (КТД) - приложение к пояснительной записке дипломного проекта**

Оформление ТД должно быть выполнено в соответствии с требованиями стандартов ЕСТД и ЕСТПП.

Все виды ТД должны быть сшиты в альбом, имеющий следующее содержание и порядок расположения:

1. Титульный лист КТД.

2. МК (КТП) группового технологического процесса механической обработки базовой детали на все операции, которые необходимы для изготовления КД.

Вид описания технологического процесса – операционный (0), за исключением заготовительных, термических, гальванических и слесарных операций.

3. КЭ и МК (КТП) с эскизами комплексной детали, на которых должны быть указаны для каждой операции комплексной детали ее размер (технические требования и материал).

На отдельном листе КЭ должна быть вычерчена КД (или комплекс элементарных обрабатываемых поверхностей – КЭОП) в соответствии с требованиями ЕСК.

## **Требования к КЭ для операций, выполняемых на станках с РУ**

Контур заготовки вычерчивается тонкой сплошной линией в 1-2х проекциях в произвольном масштабе так, как ее видит исполнитель, т.е. в рабочем состоянии.

Обрабатываемые на этой операции (переходе) поверхности выделяются жирной линией.

Проставляются все выдерживаемые на этой операции (переходе) размеры с допускаемыми отклонениями.

Указывается шероховатость обрабатываемых на этой операции (переходе) поверхностей.

Обозначается схема базирования на операции в соответствии с требованиями ГОСТ 3.1107-81.

**Примечание:** Если вычерчиваются операционные эскизы для каждого перехода одной и той же операции, то схему базирования можно показать только один раз, на первом переходе.

Если деталь корпусная, то для схемы базирования необходимо вычертить специальный эскиз и подписать над (или под) ним «схема базирования на операции». Для других переходов этой операции разрешается вычерчивать не всю деталь, а ее фрагмент, т.е. ту часть, которая обрабатывается на этом переходе данным инструментом:

- в зависимости от принятой автором проекта формы записи технологического перехода (полная или сокращенная) производится нумерация выдерживаемых размеров или поверхностей, в кружке диаметром 6…8 мм по часовой стрелке;

- резец или другой инструмент показывается в конечном положении;

- при необходимости составляют технические требования к детали, которые необходимо выдержать на этой операции.

## **Требования к КЭ для операций, выполняемых на станках с ЧПУ**

КЭ для операций, выполняемых на станках с ЧПУ, должна быть оформлена совместно с КН/П.

Помимо требований к разработке КЭ, предъявляемых для операций, выполняемых на станках с РУ (см. выше), необходимо дополнительно к ним следующее:

- указать на КЭ направление осей координат;

- указать на КЭ размеры, связанные с положением РИ (например, если крепление РИ в резцедержателе поворотном, то надо обозначить координаты вершин резцов относительно оси координат порота резцедержателя и от оси резцедержателя до начала осей координат). Пронумеровать режущий инструмент.

Если станок фрезерный или сверлильный, то необходимо начертить контур фрезы, сверла или другого инструмента в исходной точке, указать длину вылета, РИ, его диаметр и координаты «0» точки РИ.

Необходимо начертить траекторию движения РИ с указанием опорных точек. Эскиз траектории движения РИ можно чертить на этом же листе КЭ, а если место не позволяет, то на другом листе КЭ.

На отдельном листе КЭ начертить эскиз заготовки, поставляемой на эту операцию с ЧПУ (условия поставки).

Таким образом, для операции, выполняемой на станке с ЧПУ, КЭ располагают в следующем порядке:

а) условия поставки на операцию;

б) операционный эскиз с указанием РИ и его (их) координат и других данных;

в) траекторию движения РИ для каждого технологического (инструментального) перехода. Однако в некоторых случаях, о чем было сказано выше, траекторию движения РИ можно совместить на одном листе с операционным эскизом (для токарных станков – под ним). Траекторию движения РИ для станков с ЧПУ желательно чертить в соответствующем масштабе.

6. КН/П – комплектуется совместно с КЭ. Только для операций, выполняемых на станках с ЧПУ!

7. ККИ – для операций, выполняемых на станках с ЧПУ.

8. ВОП – разрабатывается на все механические операции единичного технологического процесса для базовой детали.

Образец оформления комплекта технологической документации Приложение Ж.

Все виды технологической документации, описанные выше, оформляются в соответствии с требованиями ЕСТД и ЕСТПП, проверяются и подписываются студентом, руководителем, а затем сшиваются вместе в том порядке, в каком они будут переплетены.

После подписания документов студентом и руководителем проекта на титульном листе КТД он предъявляется на нормоконтроль технологический. Нормоконтролер делает карандашом пометки для последующего исправления. Студент исправляет допущенные ошибки, не стирая пометок контролера. После повторного предъявления технологической документации на нормоконтроль и подписания ее студент стирает пометки. Вносить изменения в технологическую документацию после подписания ее нормоконтролером категорически запрещается.

В случае небрежного и некачественного оформления технологической документации, наличия большого количества ошибок вся она возвращается студенту для вторичной самопроверки и оформления.

#### **Б. Пояснительная записка**

#### **ВВЕДЕНИЕ**

Указать роль машиностроения и роль развития технологии машиностроения в проектировании изготовления деталей машин и объектов производства и их перспективы. Отметить значение использования современного прогрессивного высокотехнологичного оборудования при изготовлении деталей машин и объектов производства.

## **1 ОБЩАЯ ЧАСТЬ**

#### **1.1 Анализ конструкторских и технологических особенностей деталей группы. Разработка комплексной детали КД (или КЭОП)**

После определения с количественным составом группы (обычно от 3 до 5 деталей) для тел вращения и 3-4 деталей для сложных, указать по какому методу происходило группирование деталей и как создавалось комплексная деталь (или комплекс элементарных поверхностей).

Ввиду того, что дипломный проект носит учебный характер, то при вычерчивании группы рекомендуется ограничиться 3 деталями – представителями для деталей типа тел вращения и 2…3 для корпусных, плит, панелей и др. сложных деталей.

После разработки КД (КЭОП) ее черновик необходимо утвердить у руководителя проекта.

Необходимо описать конструкторские и технологические особенности изготавливаемых деталей, а именно: к каким классам относятся детали, сочетанием каких поверхностей образованы их формы, габариты и материалы деталей, шероховатость и точность их поверхностей, технические требования, жесткость конструкции.

Необходимо при описании конструкций деталей указывать, какие технологические трудности могут возникнуть в процессе механической обработки и контроле их.

Следует также отметить, технологичны ли конструкции деталей с точки зрения получения однородных заготовок с минимальными припусками на обработку. Наибольший акцент следует сделать на базовой детали, т.к. на нее будут производиться все расче-ТЫ

Для окончательного решения вопроса о технологичности конструкции базовой детали необходимо рассчитать некоторые дополнительные показатели, а именно: коэффициент шероховатости поверхности и коэффициент точности обработки.

Дать рекомендации по повышению уровня ее технологичности как в целом, так и отдельных ее конструктивных элементов до и после обработки их на технологичность.

В заключении сделать вывод относительно сложности изготовляемой детали и технологичности ее конструкции.

В некоторых случаях КД может совпадать с базовой, но на содержании ДП это не отражается.

#### Описание материала

Кратко охарактеризовать материалы, из которых изготавливаются детали группы и более подробно материал базовой детали. Привести в виде таблицы его физикомеханические и технологические свойства, и химический состав.

#### Выбор и обоснование типа производства

При комплектовании деталей в группу учитывается их серийность, т.е. годовые программы деталей, входящих в одну группу, условно принимаем равными между собой.

Тип производства определяется по базовой детали по коэффициенту закрепления операции по ГОСТ 3.1108-74 (или табличным методом, если отсутствуют необходимые данные). Необходимо кратко охарактеризовать выбранный тип производства по основным технико-экономическим данным (IV-1).

#### Расчет величины производственной партии

Расчет величины производственной партии производится для базовой детали группы.

Применение групповой технологии позволяет значительно повысить серийность произволства, т.к. в этом случае суммарная партия запуска всей группы склалывается из партий запуска ее представителей и обработка ее производится за одну наладку оборудования, путем последовательных подналадок. Это значительно повышает производительность и сокращает время простоя оборудования, что особенно важно для дорогостоящего оборудования с ЧПУ.

При расчете величины производственной партии рекомендуется учитывать следующее:

- запуск производить не чаще 1 раза в месяц, а если годовая программа по базовой детали невелика, то еще реже (для мелкосерийного производства);

- суммарная величина производственной партии данной группы должна обеспечить работу оборудования с ЧПУ без переналадки в течение 0,5-2х смен (если принят 2-х сменный режим работы).

Условно можно принять, что величины производственных партий для остальных деталей группы равны величине производственной партии базовой детали.

Эту величину можно рассчитать по формуле:

$$
n=\frac{N}{S_n},
$$

где n – величина производственной партии, в шт;

N – годовая программа, в шт.;

S n – число запусков в год.

Для серийного производства S n можно принимать равным 4, 6, 12, 24, в зависимости от величины годовой программы. Следует помнить, что величина производственной партии влияет на экономические показатели.

#### **2 СПЕЦИАЛЬНАЯ ЧАСТЬ**

## **2.1 Технологическая часть**

#### **2.1.1 Анализ заводского технологического процесса**

Перед разработкой нового варианта маршрутного техпроцесса необходимо дать анализ существующего на заводе по следующим его параметрам:

- вид исходной заготовки и ее анализ;

- содержание и последовательность операций;

- качество управляющих программ для станков с ЧПУ;

- применяемое оборудование, его производительность, гибкость в переналадке;

- применяемая оснастка, ее специализация, способность к быстрой переналадке для обработки другой подобной детали;

- режимы обработки, нормы времени и их точность;

- методы контроля.

В процессе анализа необходимо выявить не только слабые, но и сильные стороны техпроцессов, которые можно будет использовать в проектном варианте.

Примечание: КДП должна быть приложена копия заводского маршрутного технологического процесса без каких-либо корректировок.

#### **2.1.2 Определение уровня автоматизации участка (предварительный этап).**

После всестороннего анализа заводского технологического процесса, с учетом типа производства необходимо наметить мероприятия, способствующие автоматизации и механизации отдельных частей производственного процесса на участке.

Если темой проекта является ПСУ, то к этим мерам можно отнести:

- замена некоторых станков с ручным управлением гибкими производственными модулями (ГПМ) или роботизированными комплексами (РТК). Особенно благоприятно это для станков токарной группы при обработке тел вращения или расточных станков типа «обрабатывающий центр» - с применением столов-спутников и др.;

- замена станков с ручным управлением и высококвалифицированными станочниками на станки с ЧПУ, управляемыми менее квалифицированными станочникамиоператорами;

- применение на некоторых операциях АЗУ (автоматизированное загрузочное устройство);

- применение автоматизированного контроля (АК);

- замена станков с ЧПУ 2-го поколения на станки 3 и 4 поколений;

- применение более совершенных транспортных средств;

- и другие мероприятия, известные при изучении профессионального модуля ПМ.01«Разработка технологических процессов изготовления деталей машин».

Если темой ДП является ГАУ, ГАЛ, то здесь необходимо в соответствии с требованиями ГОСТ 26228-84 и ОСТ 4.091.257-85 определиться с уровнем автоматизации систем (АС) разных уровней. Необходимо схематически обозначить в ПЗ предварительную схему ГАУ (ГАЛ). Это во многом зависит от исходных данных дипломного задания, а также от степени подготовленности студента и качества прохождения преддипломной практики на предприятии.

Решение этого вопроса окажет в дальнейшем значительное влияние на техникоэкономические показатели ПСУ (или ГАУ, ГАЛ).

### **2.1.3 Выбор и технико-экономическое обоснование исходной заготовки**

После практического анализа заводского варианта получения заготовки, зная конструктивные особенности детали, технологические свойства материала ее, необходимо выбрать 2-й вариант получения заготовки, который должен быть более прогрессивным в сравнении с заводским. В серийном производстве необходимо применять заготовки, полученные групповыми методами.

Установить вид проката, например, пруток круглый (квадратный, шестигранный), способ получения, точность исполнения его.

Указать способ отрезки заготовки, ГОСТ на материал, сортамент и начертить эскиз заготовки.

Для отливки.

Указать способ получения, начертить эскиз ее, указать радиус, уклоны.

Для штамповки.

См. выше, только с отличием, присущим штамповке.

Для эскиза заготовки проектного варианта припусков пока не выбирать и размеры заготовки не рассчитывать (в черновике).

Нужно показать заготовку в рабочем положении и привести необходимую информацию (уклоны, радиусы, плоскости разъемов, способ получения ее, оборудования и т.д.). Утвердить эскиз у руководителя.

Эскиз этой заготовки должен быть совмещен с эскизом готовой детали, а припуск на обработку заштриховать.

После утверждения эскиза у руководителя дипломнику нужно:

- выбрать: по таблицам общие припуски;

- рассчитать размеры заготовки с допускаемыми отклонениями;

- назначить шероховатости ее поверхностей;

- составить технические требования на ее получение;

- рассчитать массу заготовки;

- зная из чертежа массу готовой детали (или рассчитав ее по известным формулам), определить коэффициент использования материала отдельно для заводского и проектного варианта.

Представить таблицу расчета (см. Приложение 1).

В ПЗ при переписывании на чистовик вычертить эскиз заготовки с необходимыми размерами и привести расчеты.

В некоторых случаях заводской вариант получения исходной заготовки может оказаться более выгодным, что должно быть экономически обосновано.

Исходная заготовка оказывает значительное влияние на все стороны проектируемого техпроцесса.

## **2.1.4 Разработка плана операций группового маршрутного процесса КД и деталей-представителей**

Групповой маршрутный технологический процесс разрабатывается для комплексной детали и должен обеспечивать обработку любой детали группы за 1 наладку оборудования путем последовательных подналадок, но прежде необходимо составить план (схему) операций.

В зависимости от принятого метода группирования возможно несколько схем построения групповых маршрутов.

В ПЗ необходимо отразить следующее:

- схему группового процесса для КД;

- схему групповых процессов для деталей-представителей группы.

Эти схемы начертить в виде условных прямоугольников, внутри которых указываются наименования и номера групповых операций и располагаются они в порядке выполнения этих операций.

Затем можно приступить к разработке развернутого плана операций для КД группы, для этого на черновике необходимо выполнить следующее:

- указать номера операций;

- указать наименование операций;

- начертить операционные эскизы для каждой групповой операции.

Деталь начертить тонкой сплошной линией, обрабатываемые на этой операции поверхности – жирной линией, схему базирования – по ГОСТ 3.1107-81. Шероховатость и размеры на этом этапе показывать не нужно, т.к. это будет сделано позже. Необходимо обосновать принятую последовательность операций ГП.

В заключение необходимо начертить объединенную таблицу группового маршрута КД и деталей-представителей и произвести анализ ее по горизонтали (трудоемкость каждого маршрутного процесса деталей-представителей) и по вертикали (загруженность оборудования) и сделать выводы о правильности комплектования группы.

#### **2.1.5 Выбор и обоснование технологических баз**

Практически этот вопрос уже решен при разработке плана операций маршрутного группового технологического процесса, поэтому в этой части ПЗ необходимо обосновать применение черновых технологических баз для первой операции.

Следует отметить, что если обработка детали производится с использованием оборудования с ЧПУ, то необходимо особо обосновать схему базирования для этих операций. В чем будет заключаться подготовка баз для операций, выполняемых на этих станках?

В заключение следует отметить применение принципов «совмещения и постоянства баз», на каких операциях эти принципы применяются.

При решении этого подраздела следует руководствоваться правилами выбора черновых и чистовых технологических баз, из профессионального модуля ПМ.01 «Разработка технологических процессов изготовления деталей машин».

Необходимо помнить, что неудачно выбранные технологические базы усложняют и удорожают конструкцию приспособления, а иногда делают невозможным или крайне затруднительным автоматическое получение размеров при настройке оборудования.

#### **2.1.6 Выбор и описание технологического оборудования группового процесса механической обработки КД**

Руководствуясь правилами, произвести выбор технологического оборудования для всех операций группового технологического процесса. В первую очередь произвести выбор неавтоматизированного оборудования, которое должно обеспечить требуемую производительность, точность и достаточную для работы мощность электродвигателя (с некоторым запасом).

Если операция отделочная или чистовая, на которой должна быть получена высокая точность размеров и формы, то на первое место выдвигается требование обеспечения этой точности станком.

Размеры станка должны согласовываться с размерами обрабатываемой детали, однако при этом должна учитываться возможность обработки не только заданной детали, но и меньше ее по размерам или больше, т.е. определенный диапазон размеров. В черновик необходимо записать технические данные оборудования, которые будут необходимы для дальнейших расчетов режимов обработки, а именно:

- максимальные и минимальные размеры деталей, обрабатываемых на станке (размеры стола станка и др.);

- вид станка в плане в М 1:50 (1:100);

- размеры присоединительной поверхности режущего инструмента (конус Морзе шпинделя станка и др.); количество устанавливаемых РИ;

- диапазон и значения чисел оборотов шпинделя;

- диапазон и значение подач (в мм/об или мм/мин и др.);

- мощность электродвигателя привода главного движения и движения подачи, коэффициент полезного действия станка, допускаемое усиление подачи и др.);

- стоимость оборудования.

При выборе станков с ЧПУ, кроме сказанного выше, необходимы еще следующие дополнительные данные:

- число технологических команд, допускаемых в одном кадре;

- максимальная скорость перемещения инструмента по контуру в мм/мин (рабочая подача);

- скорость ускоренного перемещения инструмента по каждой оси (быстрый ход), в мм/мин.

Если на операции применяется промышленный робот, то необходимо выписать следующие данные:

- модель робота;

- грузоподъемность;

- число степеней подвижности;

- совместимость с УЧПУ станка;
- число программируемых координат;
- система управления;
- способ программирования;
- погрешность позиционирования;
- наибольший вылет руки, рук (захватов);
- скорость линейных и уголовных перемещении;

- вид в плане в М 1: 50 (1: 100).

Кроме перечисленных выше в состав оборудования участка в зависимости от его структуры могут входить большие разметочные плиты, транспортные роботы (робокара), роботы-штабелеры, координтно-измерительные машины, устройства для настройки инструмента на размер вне станка, контрольно-обкатные стенды и др. виды. Необходимо для него также выписать краткие технические данные и стоимость.

Следует отметить, что технические данные по оборудованию участка нужны только для дальнейших расчетов и потому в ПЗ на чистовик не переписывается.

В ПЗ необходимо дать краткую характеристику каждого вида оборудования, его универсальность, производительность и характерные для него особенности.

## 2.1.7 Разработка маршрутно-операционного группового технологического процесса механической обработки Комплексной Детали

Имея разработанный план (схему) операций с операционными эскизами (см. 2.1.4) и выбранное оборудование, можно приступить к детальной разработке маршрутнооперационного группового технологического процесса механической обработки КД. Форма записи солержания операций – операционная, т.е. с раскрытием солержания всех технологических переходов каждой операции по ГОСТ 3.1702-79 и другими данными.

Операционные эскизы (ОЭ) составленные в п. 2.1.4 теперь необходимо дополнить недостающими данными (проставить на каждом ОЭ КЭ размеры, выдерживаемые на данном переходе (операции) в буквенном виде с операционными допусками (также в буквенном виде), пронумеровать все выдерживаемые на операции размеры (или обрабатываемые на ней поверхности), указать также шероховатость обрабатываемых поверхностей. Необходимо следить за тем, чтобы буквенные обозначения и отклонения размеров на ОЭ совпадали с обозначениями этих же размеров на эскизе КД. Это необходимо сделать для каждой операции маршрутного группового технологического процесса.

Затем сделать вывод и можно приступать к оформлению МК и КЭ группового проnecca.

#### 2.1.8 Выбор технологической оснастки и КИС группового техпроцесса

Ввиду того, что техпроцесс носит групповой характер, то и выбранная оснастка должна быть групповой, т.е. пригодной для обработки любой детали, входящей в данную группу.

На данном этапе необходимо произвести выбор СП, РИ, ВИ и КИС.

СП должны быть групповыми переналаживаемыми типа УНП, УСП, УСПМ-ЧПУ, СРП-ЧПУ, УСПО, СНП и их необходимо выбрать для каждой групповой операции.

РИ и ВИ необходимо выбрать для каждого технологического перехода каждой операции.

Для каждой обрабатываемой поверхности (размера) произвести выбор КИС.

Запись выбранной оснастки и КИС необходимо произвести в соответствии с требованиями соответствующих стандартов и внести в соответствующие части МК.

Следует заметить, что некоторые виды техоснастки могут быть выбраны и записаны с буквенным обозначением. Например, у деталей-представителей разные диаметры отверстий, что требует применения разных диаметров сверл. У КД этот диаметр обозначен, например ДН 11. При записи обозначения сверла для групповой операции КД в техдокументации будет запись следующего содержания: сверло Д4-Р6М5, 2300-0000 ГОСТ 886-77

При разработке единичного процесса оно будет конкретизировано для базовой детали, тогда запись в ТД будет следующая: Сверло 2300-7005 ГОСТ 866-77, т.е. уже будет конкретное сверло  $\varnothing$  10 мм из стали P6M5 с цилиндрическим хвостовиком исполнения 1.

Аналогично по всем инструментам, хотя часть оснастки может быть сразу записано вполне конкретно, например, резец для контурного точения наружных поверхностей, которым можно обработать все детали группы.

При выборе ТО и КИС руководствоваться общими правилами их выбора в соответствии с теми рекомендациями, которое были даны при изучении теоретических дисциплин. Предпочтение следует отдавать стандартной оснастке в соответствии с требованиями ЕСТПП.

Для некоторых операций и переходов возможно использование НСО, что должно быть подтверждено путем технико-экономического обоснования.

В заключение сделать обзор выбранной оснастки с точки зрения ее производительности и специализации в соответствии с требованиями ГОСТ 14.305-73.

## 2.1.9 Разработка единичного маршрутно-операционного техпроцесса обработки базовой летали

Имея детально разработанный групповой маршрутно-операционный процесс, можно на его основе приступить к разработке единичного маршрутного процесса механической обработки базовой детали. Форма раскрытия операций - также операционная. МК должны быть разработаны совместно в КЭ. Имея детально разработанный групповой процесс, разработка единичного техпроцесса не предоставляет особых сложностей.

Следует иметь в виду, что простановка размеров на операционных эскизах для промежуточных операций (переходов) пока невозможна, т.к. еще не рассчитаны операционные припуски, поэтому на этих операциях можно проставить только размерные линии без указания числовых значений. Значения операционных размеров с допускаемыми отклонениями будут известны только после выполнения подраздела 2.1.10 «Выбор операционных припусков».

Если единичный техпроцесс механической обработки базовой детали состоит из нескольких операций, выполняемых на станках с ЧПУ, то подробно разрабатывается только одна из них. Требования к ее разработке и составление КЭ смотри выше настоящей методразработки. На другие операции с ЧПУ технологическая документация в целях экономии времени сокращается (см. указания об этом там же).

После выполнения этого подраздела, данные можно занести в МК и КЭ.

Обозначение техоснастки и КИС в МК должно быть конкретным для базовой дета-ЛИ.

### 2.1.10 Выбор операционных припусков

На все поверхности заготовки, которые подвергаются обработке 2 и более раза, необходимо по нормативам выбрать значения операционных припусков, подсчитать значение операционных размеров и назначить операционные допуски. Все эти значения внести в таблицу установленного образца (см. Приложение 2 к настоящей методразработке).

Полученные значения операционных размеров с допускаемыми отклонениями внести в соответствующие карты технологической документации и в операционные эскизы.

### 2.1.11 Расчет режимов обработки

На две разноплановые операции (или переходы этих операций) произвести подробный расчет режимов обработки по эмпирическим формулам. Обязательным условием является расчет значений скорости и силы резания с применением системы Вертикаль».

В ПЗ привести расчетные формулы, не раскрывая наименования входящих в нее величин, а также запись программ, если применяется система САПРТП «Вертикаль». Режимы обработки на остальные операции и переходы выбрать из соответствующих нормативов и внести в соответствующие таблицы (см. Приложение 3) ПЗ.

#### 2.1.12 Техническое нормирование

Для 2-х операций технологического процесса механической обработки необходимо рассчитать нормы времени. Одна из операций должна выполняться на станке с РУ, а другая – на станке с ЧПУ.

Данные расчетов привести в ПЗ и в заключение представить таблицы установленного образца (см. Приложение 4, 5).

Нормы времени на остальные операции рассчитать в черновике, а в ПЗ привести только итоговые таблицы.

Примечание: При наличии в колледже САПРТП «Вертикаль» расчет технических норм времени необходимо произвести с помощью этой системы .

### **2.1.13 Разработка управляющей программы**

Производится для одной выполняемой на станке с ЧПУ (по указанию руководителя).

Прежде чем приступить к разработке управляющей программы (УП), необходимо ознакомиться с характеристикой системы ЧПУ, а именно:

- формат кадра;

ля).

- система кодирования;
- вид программоносителя и режим ввода информации;
- тип интерполяции;
- способ задания перемещений;
- число управляемых координат, в том числе одновременно;
- дискретность системы по координатным осям;
- максимальную и минимальную скорость рабочей подачи;
- скорость ускоренной подачи и другие данные.

Затем приступают к разработке УП на одну из операций (по указанию руководите-

Рекомендуется следующий порядок разработки УП, который, однако, во многом зависит от того, для какой операции она разрабатывается (например, токарная или фрезерная), системы УЧПУ и др:

- вычерчивается контур обрабатываемой поверхности;

- указывают в системе координат точку «О» инструмента и детали, вычерчивают траекторию движения РИ относительно обрабатываемой поверхности, координаты обрабатываемой поверхности, координаты нулевой точки;

- разбивают траекторию на участки, нумеруют опорные точки цифрами 0, 1, 2 и т.д.;

- составляют таблицу координат опорных точек;

- записывают в соответствующем ходе всю необходимую геометрическую, технологическую и служебную информацию по кадру;

- результаты заносят в ККИ по ГОСТ 3.1404-86, ф.5 и 5а и в КН/П по ГОСТ 3.1404- 86, ф. 4 и 4а.

После разработки УП ее необходимо проверять с помощью устройства для контроля программ, которое имеется в лаборатории колледжа. После обнаружения ошибок внести в УП изменения и вновь произвести контроль.

Примечание: Если операция роботизированная, то по указанию руководителя проекта студенту может быть предложено разработать УП и для промышленного робота.

#### **2.2 Конструкторская часть**

#### **2.2.1 Разработка конструкции и описание станочного приспособления**

По указанию руководителя проекта на одну из операций технологического процесса студент должен разработать СП.

Стандартные приспособления не проектируются, а только подбирают из справочников. В соответствии с требованиями стандартов ЕСТПП предпочтение в серийном производстве следует отдавать переналаживаемым СП типа УНП, УСП, УСПМ-ЧПУ, СНП, СРП-ЧПУ, УСПО. Для системы этих приспособлений необходимо спроектировать сменные наладки и выполнить при этом необходимые расчеты. Эти расчеты зависят от классификации применяемого приспособления, от конструкции детали и от того, на каком станке выполняется операция.

В процессе разработки приспособления решаются следующие задачи:

- указывается, для какой операции техпроцесса предназначено это СП (номер и наименование ее), его классификация по ГОСТ 14.305-73;

- вычерчивается операционный эскиз выполняемой операции со схемой базирования, закрепления и другим данным;

- начертить упрощенно эскиз-схему приспособления в произвольном масштабе. Заготовка должна быть показана в зажатом состоянии с установочными и (при наличии их) направляющими элементами.

Остальные детали и узлы СП можно показать схематически или совсем не изображать.

Если это переналаживаемое СП, то на эскизе показать заготовку в зажатом состоянии, сменные (установочные) элементы, а корпус приспособления обозначить контурно. Проставить номинальные размеры на эскизе СП, от которых зависит точность обработки.

Затем необходимо утвердить идею конструкции приспособления у руководителя проекта и приступить к его расчету.

При оформлении этого раздела ДП на чистовик в ПЗ необходимо отразить следующие моменты:

- номер, наименование операции и классификации СП по ГОСТ 14.305-73. Если стандартное, то указать номер ГОСТа;

- операционный эскиз выполняемой операции. Указать, сколько параметров и, какие именно выдерживаются на операции;

- точность каких параметров зависит от точности самого приспособления;

- эскиз обрабатываемой детали совместно с установочными и другими элементами, которые влияют на точность обработки, с необходимыми размерами;

- расчет конструкции приспособления на точность;

- схема зажимного механизма с обозначением действующих сил. Расчет величины зажимного усилия;

- описание принципа работы приспособления со ссылкой на чертеж общего вида.

#### **2.2.2 Расчет и описание обрабатывающего режущего инструмента**

Выполняя этот подраздел в ПЗ, необходимо отразить следующее:

для специального режущего инструмента:

- полное наименование инструмента;

- для какой операции (номер и наименование) и для какой поверхности он предназначен;

- эскиз-схему инструмента с указанием необходимых углов, частей инструмента и другими данными;

- расчет исполнительных размеров инструмента (например, диаметра рабочей части развертки и др.);

- схема сил, действующих при обработке;

- расчеты на прочность;

- способ установки инструмента на станке;

- способ установки инструмента на размер при обработке, порядок замены затупившегося инструмента.

Для стандартного режущего инструмента:

- наименование, номер стандарта и обозначение его в соответствии с этим стандартом;

- для какой операции (номер, наименование) и обработки какой поверхности он предназначен;

- эскиз-схема инструмента с необходимыми размерами;

- схема сил, действующих при обработке;

- способ установки инструмента на станке и на размер;

- порядок замены инструмента.

## **2.2.3 Расчет и описание контрольно-измерительного средства**

При выполнении этой части ДП необходимо отразить следующее:

Для специального контрольно-измерительного инструмента:

- полное наименование этого инструмента;

- для контроля (измерения) какой поверхности (ее наименование, размер) предназначен это инструмент;

- эскиз инструмента;

- расчет исполнительных размеров инструмента;

- схему полей допуска;

- описание правил контроля (измерения) этим инструментом.

Примечание: Если весь контрольно-измерительный инструмент, используемый в техпроцессе, стандартный, то в этой части необходимо привести описание наименования, принципа действия САК (системы автоматизированного контроля, т.е. одной из применяемых систем) и начертить схему контроля (например, схема контроля размеров и взаимного расположения поверхностей с помощью контактного щупа и др.).

Стандартный КИИ не рассчитывается и не вычерчивается!

## **РЕКОМЕНДУЕМАЯ ЛИТЕРАТУРА**

### **ЕСКД, ЕСТПП, ЕСТД**

1. ЕСКД. Общие правила выполнения чертежей. ГОСТ 2.301-68.. ГОСТ 2.308-68, ГОСТ 2.309-73, ГОСТ 2.317-73.

2. ЕСКД. Правила выполнения чертежей различных изделий. ГОСТ 2.402 -75, ГОСТ 2.406-75, ГОСТ 2.409-75, ГОСТ 2.421-75… ГОСТ 2.422-75, ГОСТ 2.425-75, ГОСТ 2.426-75.

3. ЕСТПП, ЕСТД. ГОСТ 3.1001-71, ГОСТ 3.1101-70, ГОСТ 3.1105-71, ГОСТ 3.1503-74, ГОСТ 3.1401-74… ГОСТ 3.1418-74, ГОСТ 1401-73, ГОСТ 14.405-73, ГОСТ 21495-76, ГОСТ 3.1107-81, ГОСТ 14.301-73, ГОСТ 3.1703-79.

4. ЕСТД. Формы и правила оформления маршрутных карт. ГОСТ 3.118-82, ГК СТ. М., 1982.

5. 0ЕСТД. Формы и правила оформления документов на технологические процессы и операции обработки резанием. ГОСТ 3.1404-86. Государственный комитет СССР по стандартам. Москва.

6. ЕСТД. Формы и правила оформления документов на технический контроль. ГОСТ 3. 1502-85, М., НКСТ, 1985.

7. ЕСТД. Формы и правила оформления маршрутных карт. ГОСТ 3.1118-82. ГК СТ., М., 1982.

8. ЕСТД. Основные надписи. ГОСТ 3.1103-82.

9. ЕСТД. Система обозначения технологической документации. ГОСТ 3.1201-85.

10. ЕСТД. Общие правила отражения и оформления требований безопасности труда в технологической документации. ГОСТ 3.1120-83.

11. Комплект технологической документации. Образец выполнения. РГКРИПТ.

12. Отраслевая система ТПП. Обработка резанием, организация ГАП. ОСТ 4.091.257-85.

Приложение 1

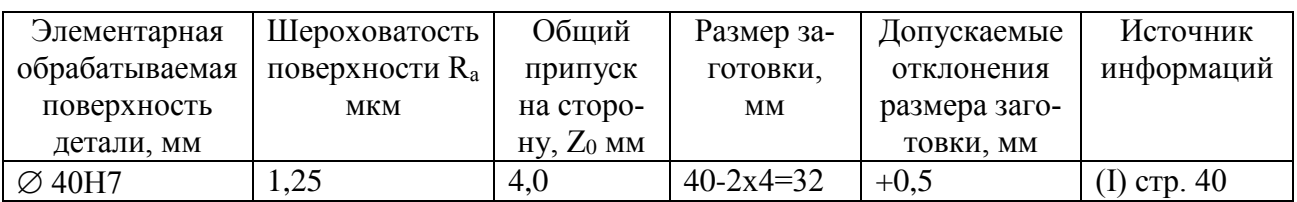

## Общие припуски и размер заготовки (пример оформления)

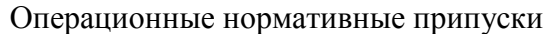

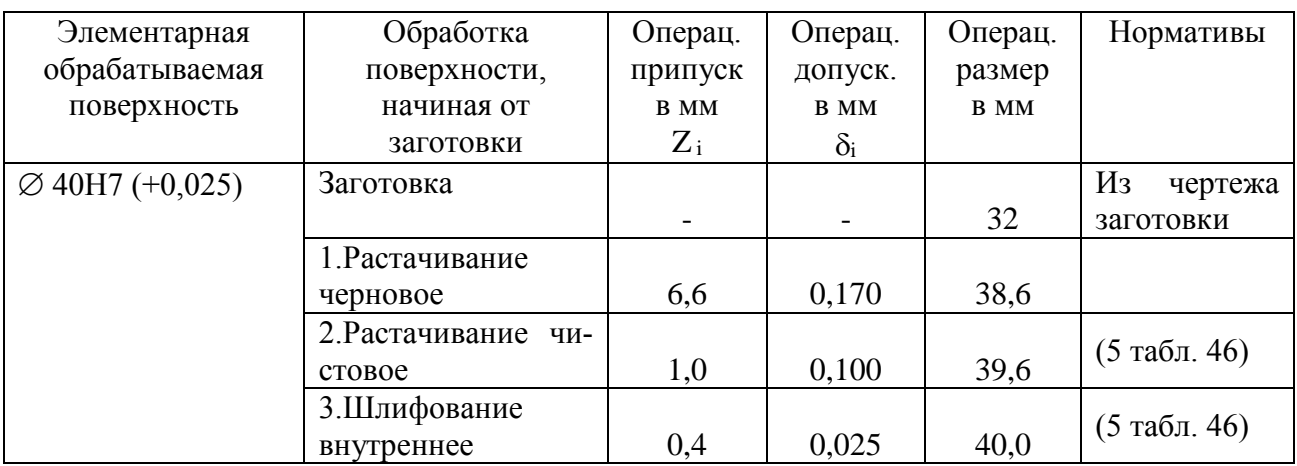

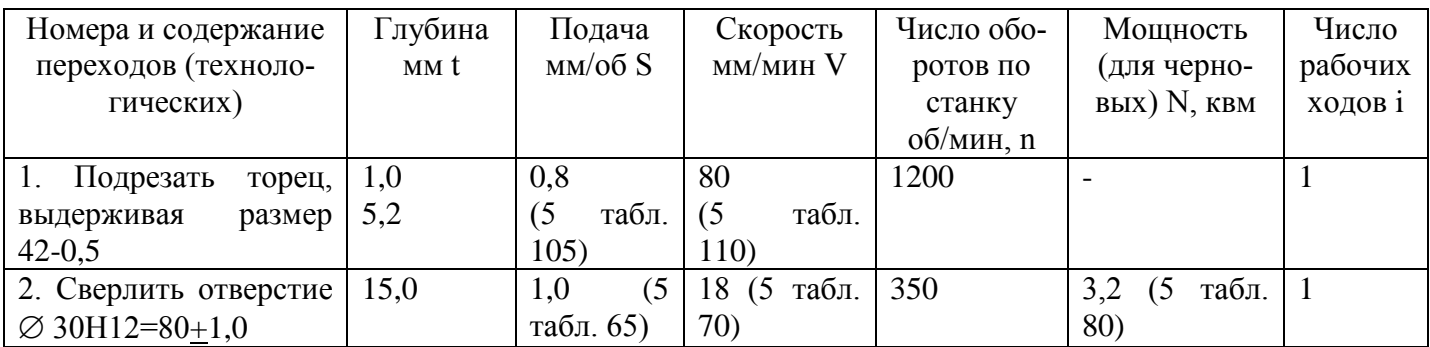

## Нормативные режимы на операцию № 055, токарно-винторезная (пример оформления)

**Примечание:** заголовок таблицы меняется в зависимости от метода обработки.

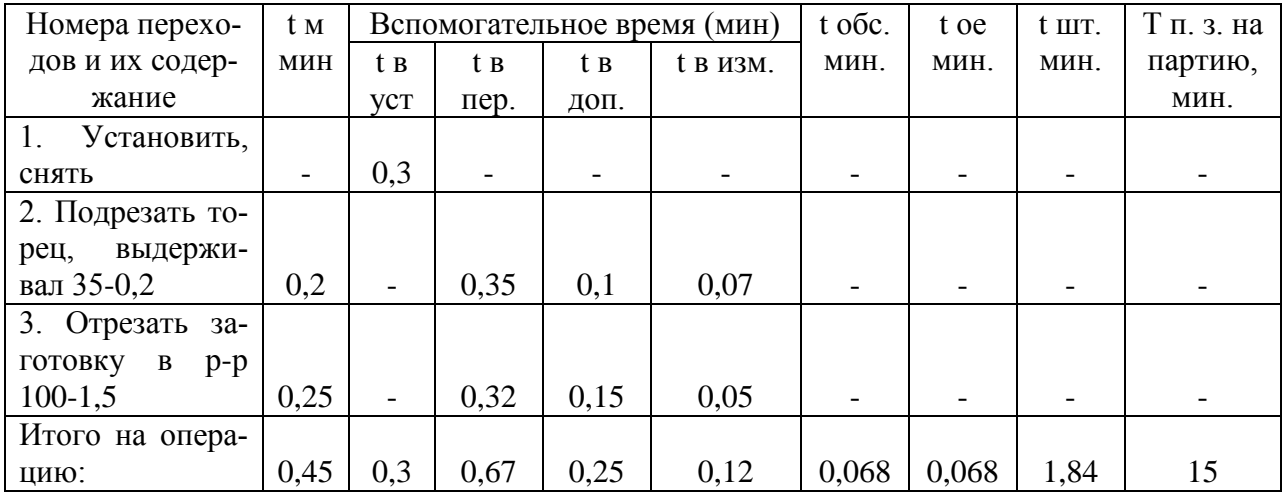

## Нормы времени на токарную операцию № 00 (пример оформления) (операция с ручным управлением)

**Примечание:** заголовок таблицы может меняться в зависимости от вида операции (с ручным управлением, с ЧПУ, полуавтомат или автомат).

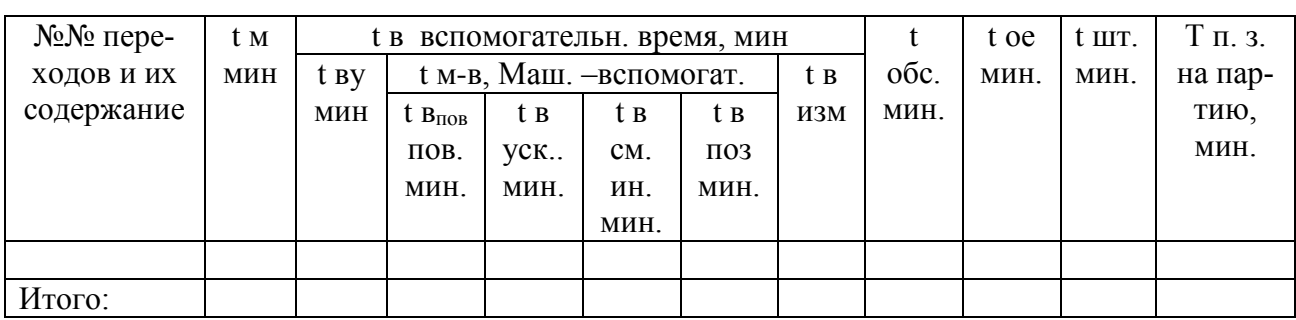

Нормы времени на … операцию с ЧПУ № ….(наименование)

Где:  $t_{M}$  – машинное время;

t в<sup>у</sup> – вспомогательное время на установку и снятие детали;

t в уск. – время на ускоренное перемещение рабочих органов стола;

t в см. ин.- время на смену инструмента;

t в поз- время на позиционирование;

t в изм - время на измерения , если оно не проектировалось машинным;

t обс.- время организационно-технического обслуживания рабочего места;

t ое –время на отдых и естественные надобности исполнителя;

t шт. – штучное время на операцию;

Т п.з. – подготовительно- заключительное время на операцию;

T п.з.= Т п.з.<sub>1</sub> + Т п.з.<sub>2</sub> + Т п.з.<sub>3</sub>.

Т п.з.<sup>1</sup> – для всех станков с ЧПУ в соответствии с РТМ Оргстанкопрома принято равным 12 мин.

Т п.з.<sup>2</sup> - затраты на дополнительное время, берется из нормативов;

Т п.з.<sup>3</sup> . – время на пробную обработку детали, если на этом станке не производится коррекция инструмента;

 $t B = t B<sub>V</sub> + t_{MB} + t B_{H3M} - c$ уммарное вспомогательное время на операцию, мин;

Следует иметь в виду, что некоторые части вспомогательного времени могут перекрываться, поэтому из расчета величины t <sub>шт</sub> исключаются. Это зависит от характера и структуры операции.

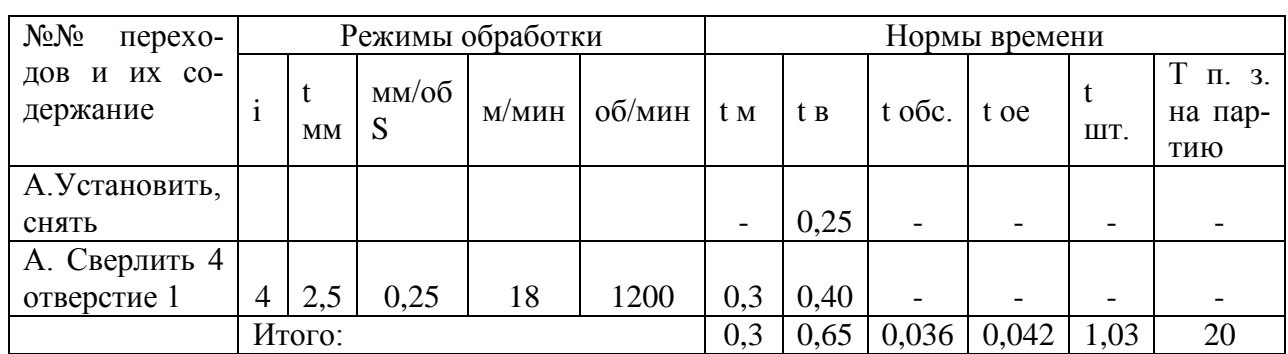

## Нормативно-технические данные для чертежа карты наладок (размеры произвольные)

Примечание: Заголовок таблицы зависит от метода обработки и оборудования (с ЧПУ или без, автомат или п/автомат).

## Примечание:

К данной методразработке имеются следующие приложения, хранящиеся в кабинете технологии машиностроения:

1. Образец оформления КТД для группового процесса.

2. Образцы оформления технологической документации для операций, выполняемых на станках с ЧПУ (токарная и фрезерная).

## 5 МЕРОПРИЯТИЯ ПО ОХРАНЕ ТРУДА И ПРОТИВОПОЖАРНОЙ ЗАШИТЕ УЧАСТКА

Задание выдает руководитель проекта, которое должно быть непосредственно связано с работой участка.

Объем раздела – 5 % общего объема дипломного проекта.

Выполняется под руководством консультанта по охране труда.

При разработке этого раздела в дипломном проекте необходимо уделить внимание безопасной организации производственного процесса на проектируемом участке.

Обеспечение безопасной работы работающих предусматривает:

- безопасную эксплуатацию и обслуживание оборудования;

- защиту от стружки и СОЖ;

- электробезопасность;

- пожарную безопасность.

Для безопасной эксплуатации и обслуживания оборудования необходимо соблюдение норм площади и объемов помещения на единицу оборудования.

Нормативное значение удельной площади для станков составляет:

Малых: 10-12 м<sup>2</sup> Средних: 15-25 м<sup>2</sup> Крупных: 30-45 м<sup>2</sup>

Расстояние между станками, размеры проходов и проездов на проектируемом участке должны соответствовать санитарным нормам. Нормы расстояний от строительных конструкций до станков и между станками в зависимости от их габаритов даны в приложении...

Для защиты от механического повреждения рабочих необходимо предусмотреть ограждающие кожухи и щиты на оборудовании, разработать правила безопасности труда на станках, расположенных на проектируемом участке.

Основные правила безопасности труда при работе на металлообрабатывающем оборудовании:

- работать в спецодежде, обеспечивающей безопасность, в защитных очках или пользоваться защитным экраном;

- работать только на исправном оборудовании и исправным инструментом;

- на работающем оборудовании не допускается производить установку, снятие заготовки и инструментов, контролировать размеры заготовки;

- останавливать рукой шпиндель станка.

Если обрабатываемая деталь имеет массу 10 кг и более необходимо предусмотреть подъемные устройства для остановки на станок и ее снятие.

Опасность для работающих может представлять металлическая стружка. Стружку удалять со станка надо своевременно и только специальным крючком, щеткой или скребком.

Чтобы используемая смазывающе-охлаждающая жидкость (СОЖ) и масло не послужили причиной несчастного случая, надо следить, чтобы пол не заливали СОЖ и маслом, а под ногами рабочего была сухая деревянная решетка.

Для обеспечения электробезопасности на проектируемом участке все оборудование должно иметь заземление и все работы по устранению электроповреждения проводится только электриками.

Для обеспечения чистоты воздушной среды, если на участке имеются шлифовальные, полировальные, заточные станки, должна применяться вытяжная вентиляция.

Пожарная безопасность может быть обеспечена мерами пожарной профилактики и активной пожарной защиты.

На проектируемом участке надо предусмотреть наличие пожарных водопроводов, противопожарный щит с шанцевым инвентарем, огнетушителями и ящиком с песком.

Для предупреждения пожара на участке можно расположить дымовые извещатели из расчета один извещатель на 60-70 м<sup>2</sup> или другие средства пожарной сигнализации. На участке должен иметься порядок эвакуации при возникновении пожара.

## **ВОПРОСЫ ДЛЯ ЗАЩИТЫ ДП**

1. Как на спроектированном участке осуществляется защита от механического травмирования рабочего?

- 2. Что предусмотрено на участке для обеспечения электробезопасности?
- 3. Что должен делать мастер, если на участке произошел несчастный случай?

4. Кто ведет расследование несчастного случая на производстве, какая оформляется документация?

5. В каких случаях проводится внеплановый инструктаж по охране труда?

## **6. ЗАКЛЮЧЕНИЯ И ВЫВОДЫ**

Необходимо достаточно кратко (не более 0,7…1 листа ПЗ), но убедительно описать организационно-технические мероприятия, которые позволят повысить культуру производства на участке и улучшают условия труда персонала.

Критерием экономической эффективности выбранного варианта технологического процесса является его технологичность.

Внедрение прогрессивных технологических процессов, обеспечивает экономию материалов, повышает качество продукции, снижение технологической себестоимости

Технологичность конструкции оценивается следующими характеристиками: трудоемкость изготовления, удельная материалоемкость, коэффициент использования применение материалов, **ТИПОВЫХ** технологических процессов, стандартизация, унификация, технологическая себестоимость.

Конструкция детали является технологичной (или иное).

К шероховатости =

К точности =

Следовательно, не требуется специализированного режущего и контрольноизмерительного инструмента, что существенно снижает себестоимость детали.

Способ изготовления заготовки - литье (или иное), в какую форму. (Обосновать почему такой способ и в чем его экономичность).

К использования материала по заводской технологии =

К использования материала по предложенной технологии =

Экономия материала позволяет снизить себестоимость.

Анализ заводского и предлагаемого технологического процесса показал, что предложенном станков с ЧПУ применение  $\mathbf{B}$ варианте ПОЗВОЛИТ повысить производительность труда, снизить длительность изготовления, повысить качество детали (или иное).

Выбранное оборудование (перечислить). Станки являются универсальными, что по сравнению  $\rm{co}$ специализированным ПОЗВОЛИТ снизить затраты. Оборудование высокопроизволительное, так как не требуется переналалка оборулование. (или иное)

Выбранные технологическая измерительный оснастка  $\overline{M}$ инструмент: (перечислить) (в чем экономичность данного выбора)

Полная себестоимость изготавливаемой детали по заводской технологии ......, по предлагаемой технологии ......

Точка безубыточности производства составляет ....................

Годовой экономический эффект .........

Срок окупаемости дополнительных капитальных вложений.........

Рост производительности труда ........

#### **В. Графическая часть**

Внимание! При вычерчивании все чертежи комплектовать на листах формата А 1, не менее. Это необходимо для удобства развешивания их при защите. Допускается часть листа ф. А1 оставлять пустой, если ее нечем заполнить. Не допускается уменьшение формата против рекомендуемого.

Чертеж 1. (0,5 формата А1).

Необходимо начертить эскизы деталей-представителей (6- для тел вращения, 3- для корпусных и других сложных деталей не тел вращения). Здесь же на поле чертежа начертить комплексную деталь и таблицу с техническими характеристиками деталей группы. На этом чертеже необходимо проставлять не все размеры, а только те, которые дают общую характеристику деталей группы.

Чертеж 2. Чертеж базововой детали (0,25…0,5 формата А1).

Оформляется как рабочий чертеж со всеми требованиями ЕСКД.

Чертеж 3. Чертеж исходной заготовки (0,25…0,5 ф. А1)

Оформляется со всеми требованиями стандартов ЕСКД. Если в качестве исходной заготовки служит прокат, тое его не вычерчивать. В этом случае необходимо начертить чертеж «Условия поставки на операцию с ЧПУ №……………………….»

наименование операции.

Чертеж 4. Чертеж карты наладок на 1-2 операции, в том числе одна из них на ЧПУ (1,5 листа ф. А1).

Наладки вычерчиваются на одном листе, с одной рамкой и одним штампом.

Эскизы вычерчиваются в произвольном масштабе, но одинаковые для всех операций, представленных на одном листе.

Для операций, выполняемых на станках с ЧПУ:

- для токарных операций вычерчивать один эскиз, а под ним траектории движения РИ в том же масштабе, что и эскиз детали.

Над каждой траекторией движения РИ подписать номер перехода и номер РИ, участвующего в этом переходе, номера опорных точек траектории. Резцы, которые используются на операции показать отдельно и пронумеровать, указать необходимые настроечные размеры;

- для операций, выполняемых на других станках (фрезерные, сверлильные, ОЦ), при обработке сложных деталей, когда повторное вычерчивание операционного эскиза для каждого перехода может значительно усложнить работу, можно вычерчивать только элементы детали, которые обрабатываются на рассматриваемом переходе.

Схему базирования можно показать только один раз на отдельном эскизе на поле чертежа.

На поле чертежа должна быть начерчена таблица нормативно-технических данных этой операции. Должен быть указан номер, наименование операции, наименование станка, его модель, тип УЧПУ.

Чертеж 5. Чертеж общего вида (ВО) переналаживаемого группового станочного приспособления (0,5…1 лист ф. А1).

Вычерчивается с соблюдением требований ГОСТ 2.18-73 (ЕСКД).

Заготовка по данной операции показывается тонкой сплошной линией в зажатом состоянии в рабочем положении. Наименование деталей или узлов приспособления выполняется на полках выносных линий без указаний стандартов. Стандартные узлы можно показать контурной линией, без разрывов. Допускается максимально возможное упрощение, т.к. главное назначение чертежа ВС переналаживаемого приспособления – дать наглядное представление о принципе его работы.

Что касается сменных наладок и других, заменяемых и регулируемых частей приспособления, то здесь должна быть полная ясность. Это поможет глубже понять принцип его работы, и в чем будет заключаться его переналадка для обработки другой детали. Это будет способствовать также более точному описанию принципа его работы.

Необходимо помнить, что в ПЗ нужно будет рассчитать величину зажимного усилия и также провести расчеты на точность, поэтому на чертеже должна быть соответствующая информация (например, размеры, допуски и др.).

К чертежу ВО должны быть составлены технические требования, состав которых зависит от конструкции и назначения приспособления. Например, указание о модели станка, для которого предназначено приспособление, о способе его установки, значение величины зажимного усилия (для механизированных приводов), допускаемые пространственные погрешности при сборке приспособления и др. Допускается вычерчивание сборочного чертежа.

Чертеж 6. Чертеж режущего инструмента  $(0.25...$  ф. A1).

Выполняется как чертеж детали, если инструмент изготавливается из одного материала без применения сборки, пайки, сварки. Если инструмент сборный (сварной, паяный), то вычерчивается как сборочный чертеж со спецификацией.

Если весь инструмент, используемый при обработке, является стандартным, то рекомендуется для одной из групповых операций начертить его в сборке с державкой, с указанием необходимых при его сборке размеров и составить технические требования к сборочному чертежу. Полной информации об инструменте (углы, шероховатость, размеры его) приводить не нужно.

Чертеж 7. Чертеж специального контрольно-измерительного средства (0,25 ф. А1).

Внимание! Стандартный инструмент не чертить. Разрешается чертить только специальный КИИ или схему автоматизированного контроля в случае, если она применяется лля одной из операций.

Чертеж 8. Чертеж плана участка с графиком загрузки оборудования (1,0 лист ф.  $A1$ ).

На этом чертеже необходимо показать в М 1:50 (реже 1:100) все оборудование участка (станки с РУ, станки с ЧПУ, ПР, АТСС, места мастера и контролеров, места наладчиков технологического оборудования, разметочные плиты и др.) Необходимо при этом соблюдать нормы расстояний. Затем нужно проставить все размеры, необходимые для установки оборудования участка, расположение и ширину проездов. В технических требованиях к плану участка необходимо указать об окраске оборудования участка, подводе к рабочим местам энергии (например, сжатого воздуха), нормы общей и местной освещенности, указания о подводе к какому-либо оборудованию местной вытяжной вентиляции, установку того или иного станка на фундамент или вибраторы и др.

Здесь же на листе необходимо начертить график загрузки оборудования по каждому типу и средний коэффициент загрузки оборудования участка (навести прямой утолщенной линией).

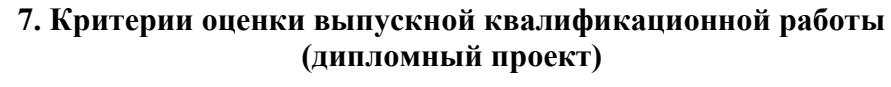

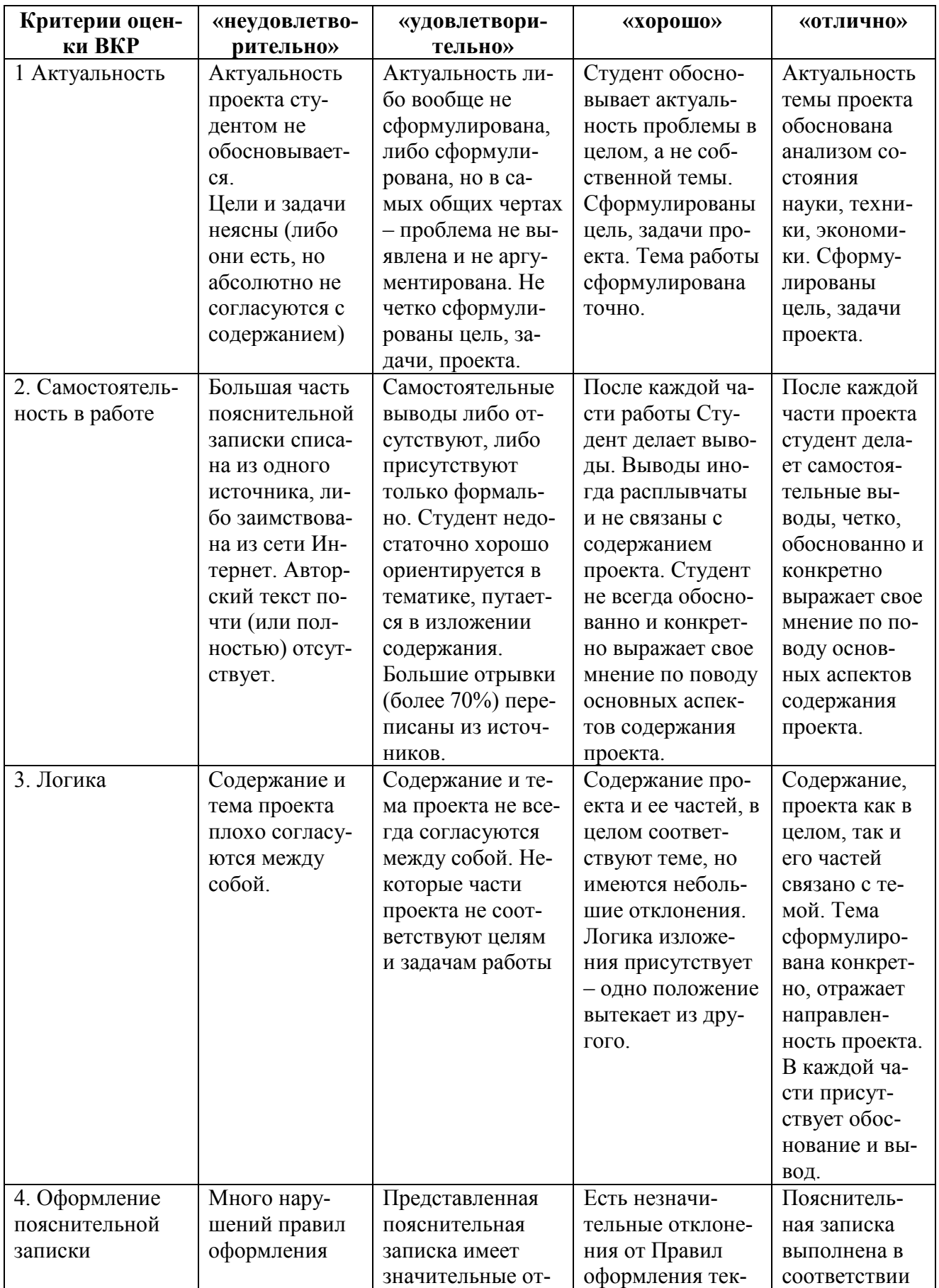

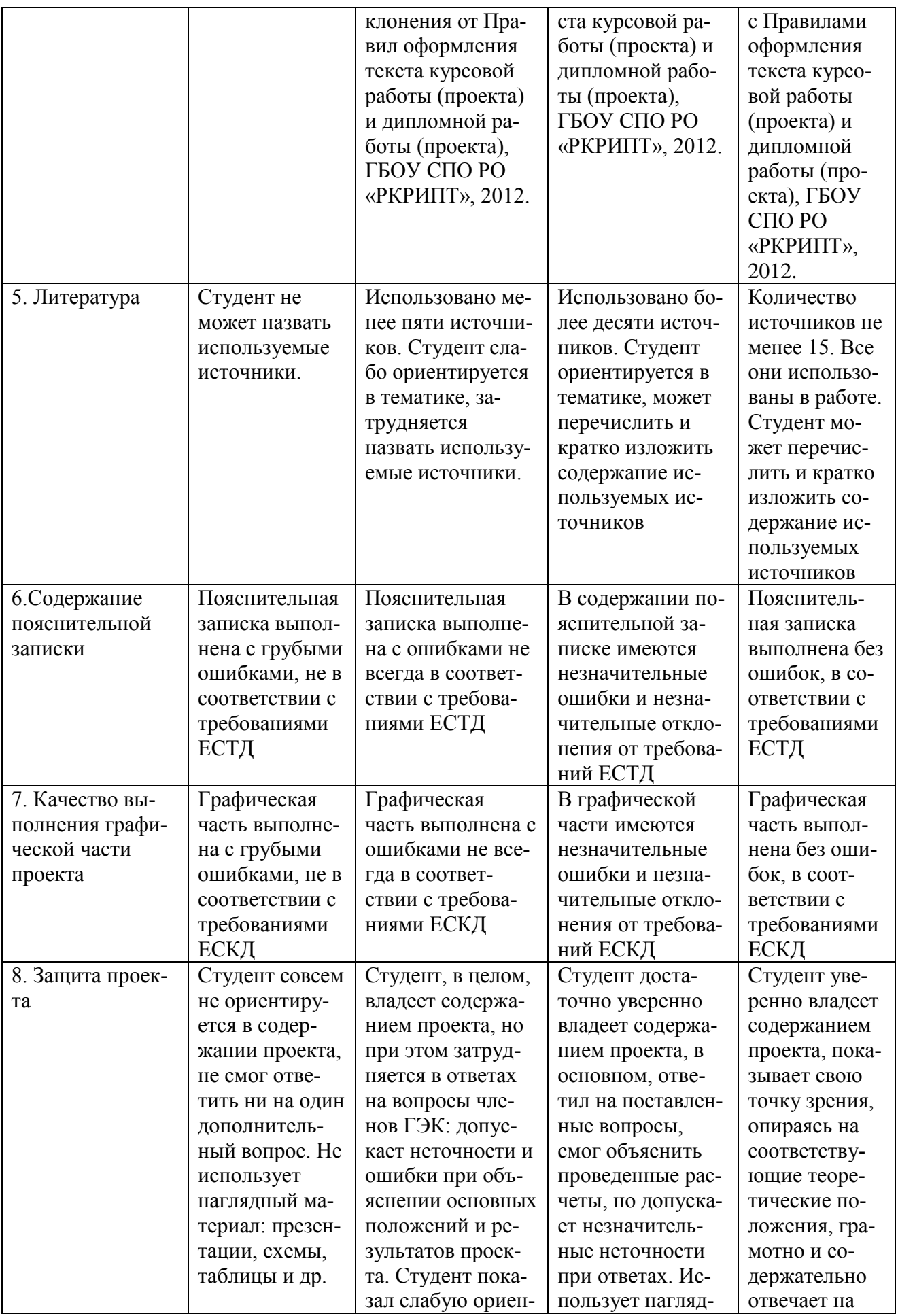

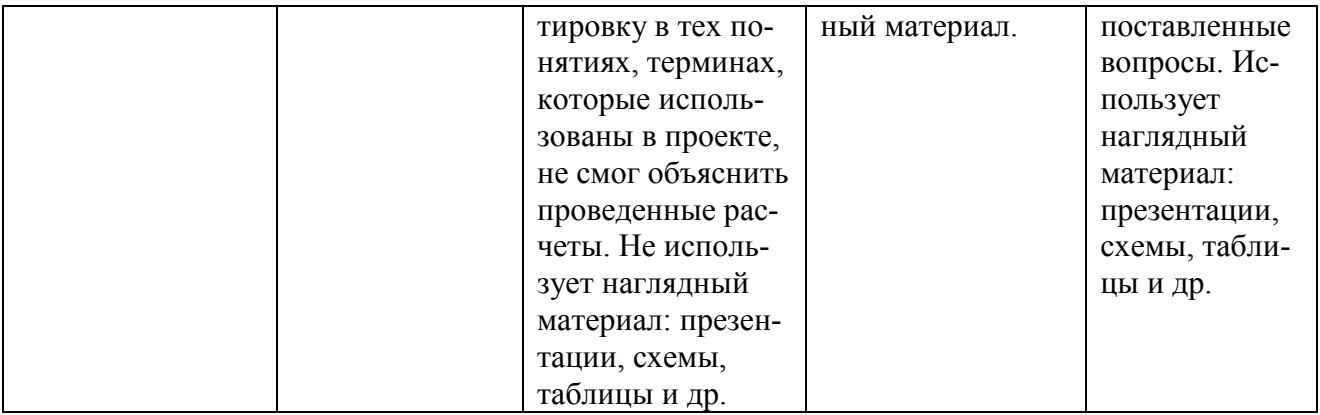

# ОТЗЫВ РУКОВОДИТЕЛЯ на дипломный проект

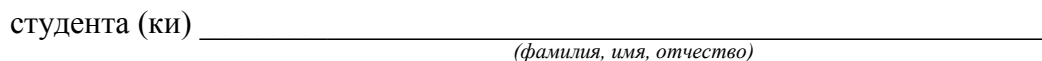

#### 1. Показатели оценки проекта

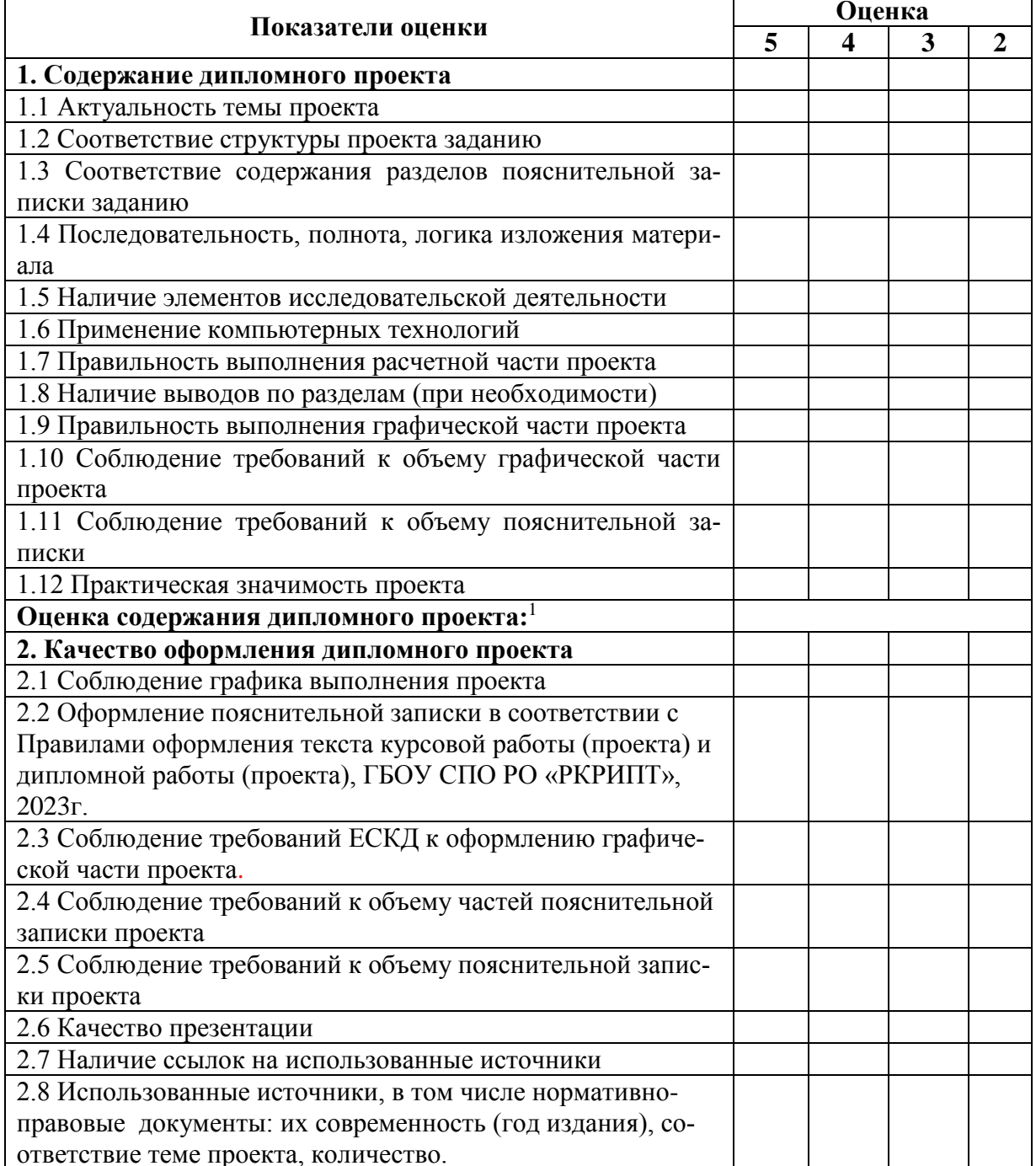

<sup>1</sup> Рассчитывается как среднее арифметическое всех оценок по разделу 1 (полученное число округляется до сотых)

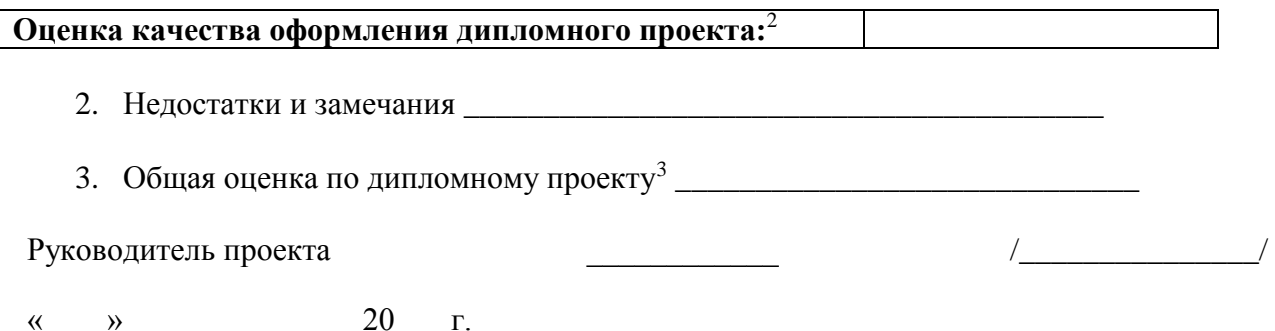

<sup>2</sup> Рассчитывается как среднее арифметическое всех оценок по разделу 2 (полученное число округляется до

сотых)<br><sup>3</sup> Рассчитывается как среднее арифметическое оценок за содержание проекта и качество оформления проек-<br>та (полученное число округляется до ближайшего целого числа)

# График выполнения дипломного проекта

выпускник\_\_\_\_\_\_\_\_\_\_\_\_\_\_\_\_\_\_\_\_\_\_\_\_\_\_\_\_\_\_\_\_\_\_\_\_\_

группа \_\_\_\_\_\_\_\_\_ специальность 15.02.16

Руководитель дипломного проекта\_

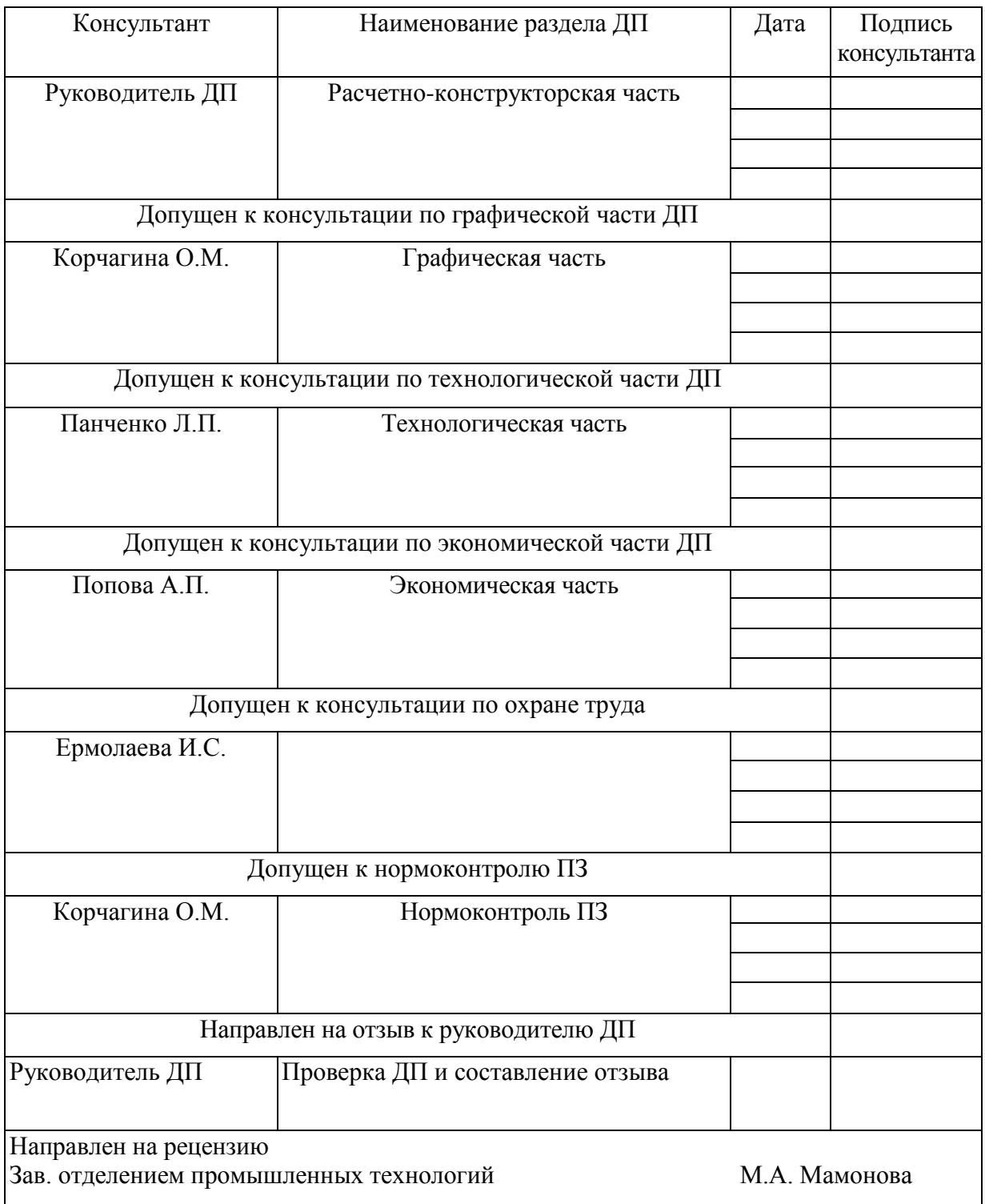

Руководитель дипломного проекта\_\_\_\_\_\_\_\_\_\_\_\_\_\_\_\_\_\_\_\_\_\_\_\_\_

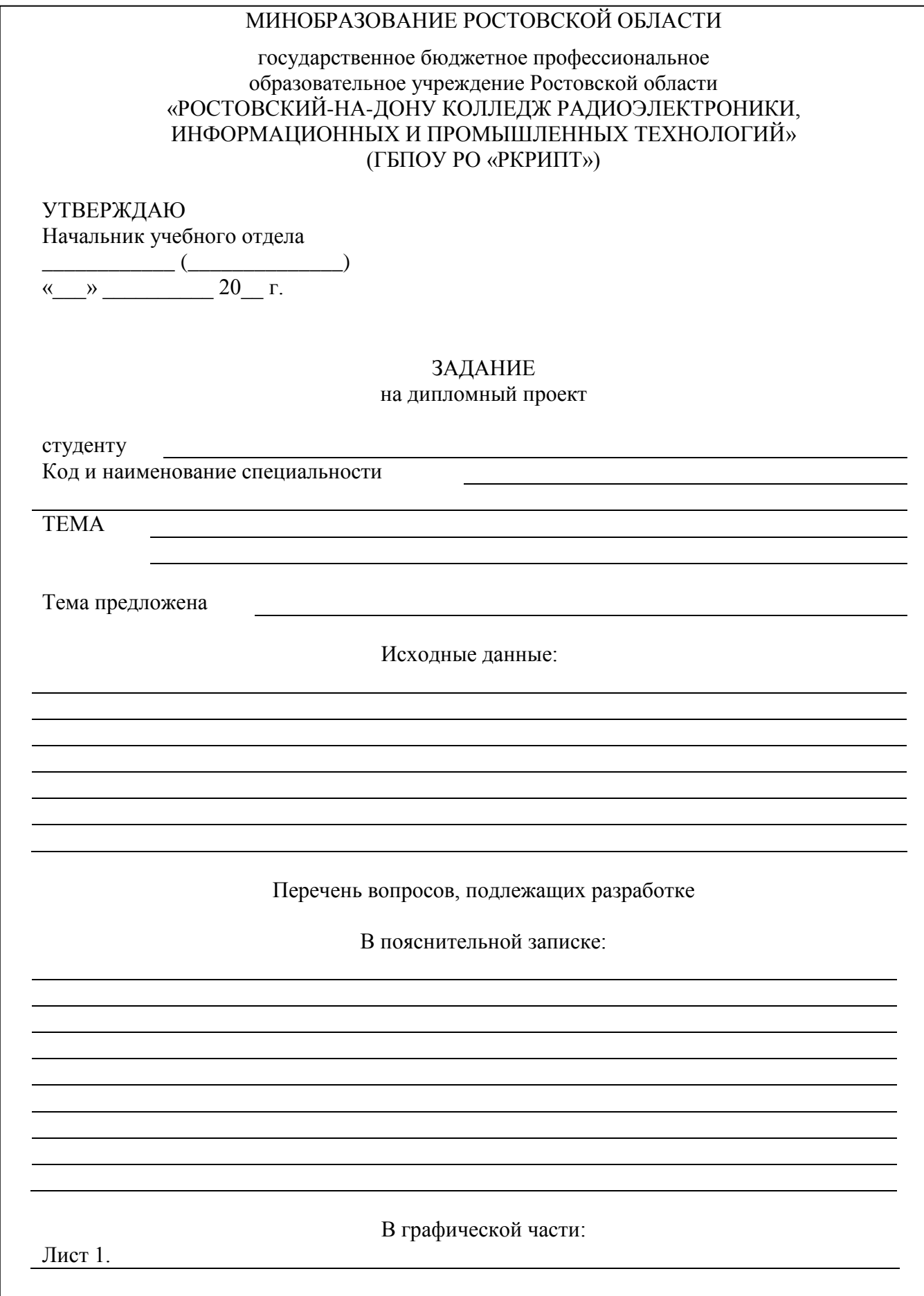

—<br>च

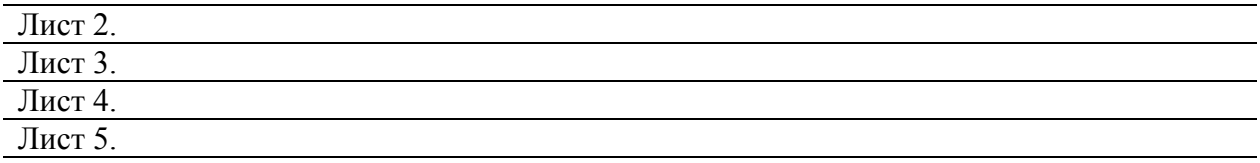

Дипломный проект выполнить

(с макетом, без макета)

Перечень наглядного материала (таблицы, графики, диаграммы, презентация)

Профессиональные и общие компетенции, формируемые в дипломном проекте

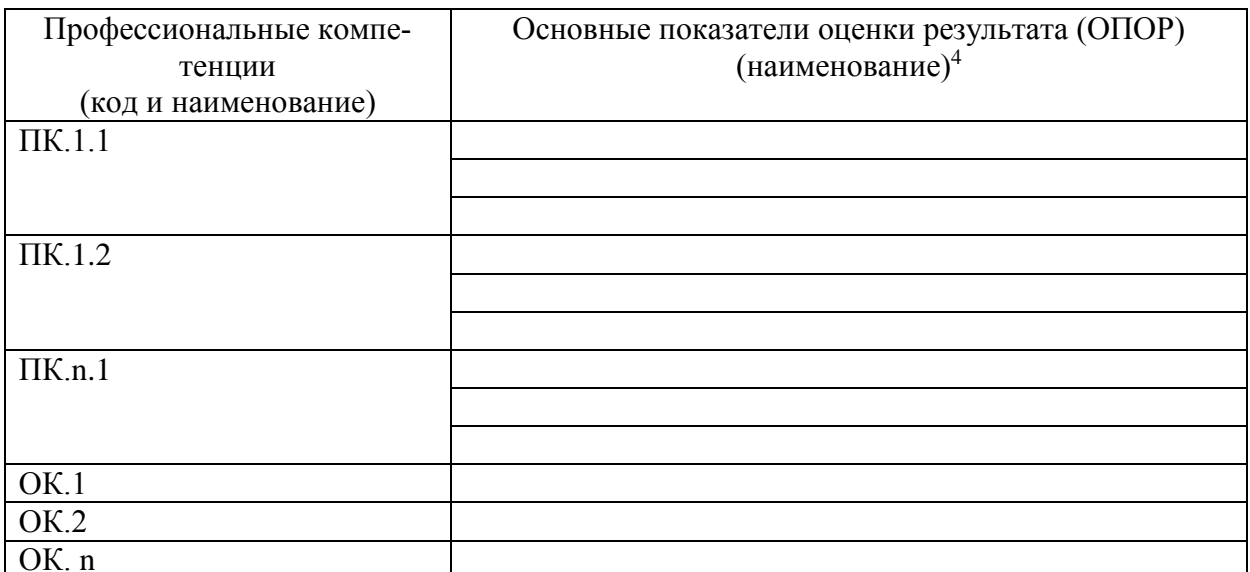

#### Рекомендуемая литература

Рассмотрено и одобрено Цикловой комиссией  $\Pi$ ротокол  $\mathcal{N}_2$  от Председатель  $\frac{1}{\sqrt{1-\frac{1}{2}}\sqrt{1-\frac{1}{2}}\sqrt{1-\frac$ Дата выдачи задания « $\_\_\_\$ — $\_\_\_\_$ 20 $\_\_\_\$ г. Руководитель проекта (Синтандриги и Синтандриги Синтандриги Синтандриги Синтандриги Синтандриги Синтандриги Си

<sup>&</sup>lt;sup>4</sup> Берутся из раздела 5 РП ПМ

 $\frac{1}{20}$  T.

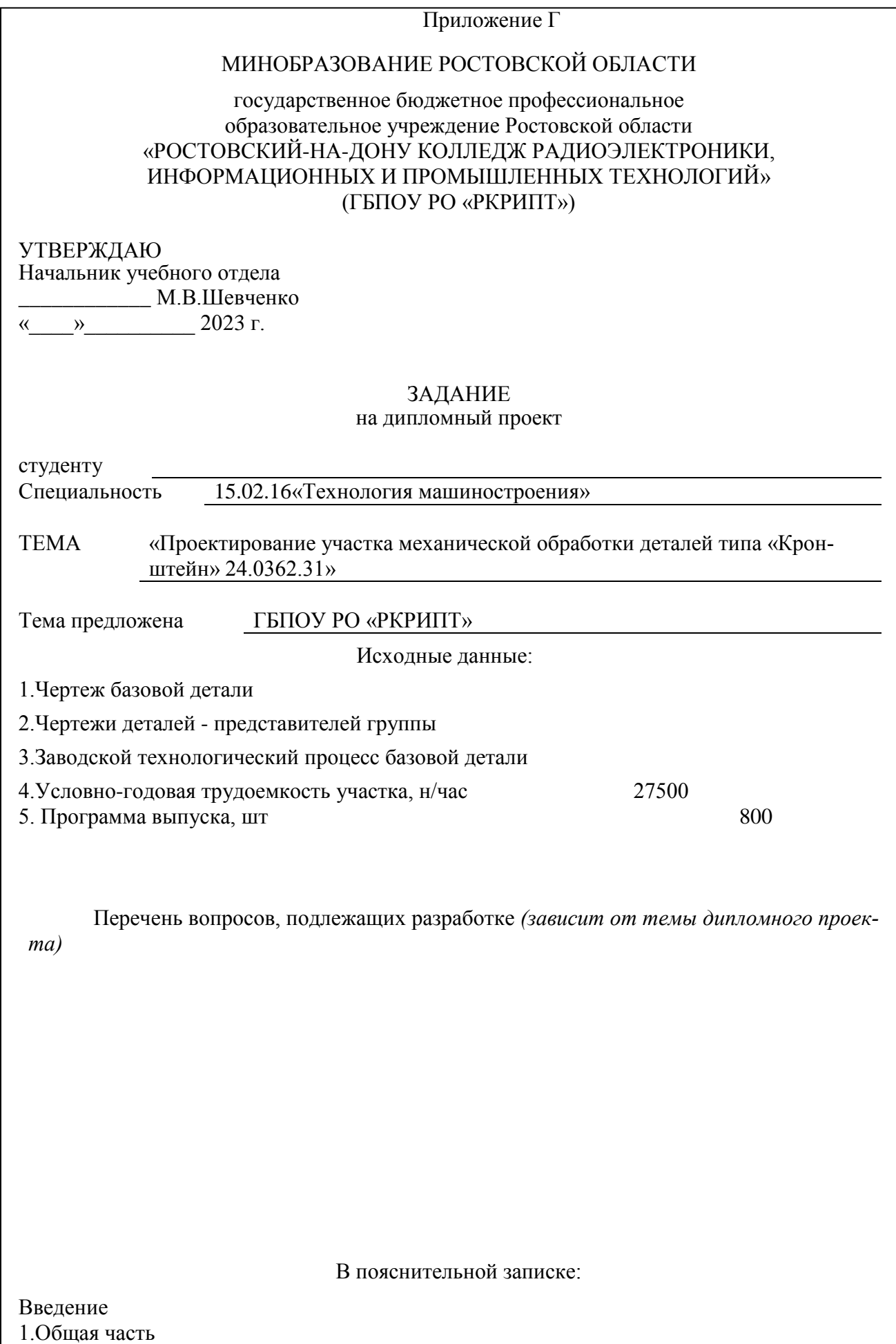

-анализ конструкторских и технологических особенностей деталей группы. -разработка комплексной детали КД (или комплекса элементарных обрабатываемых поверхностей – КЭОП).

-описание материала.

-выбор и обоснование типа производства.

- расчет величины производственной партии.

2.Специальная часть

2.1.Технологическая часть

-анализ заводского технологического процесса

-определение уровня автоматизации участка (предварительный этап)

-выбор и технико-экономическое обоснование исходной заготовки

-разработка плана операций группового маршрутного процесса КД и деталей группы

-выбор и обоснование технологических баз

- выбор и описание технологического оборудования группового процесса механической обработки КД

-разработка маршрутно-операционного группового технологического процесса механической обработки КД

- выбор технологической оснастки и контрольно-измерительных средств (КИС) группового техпроцесса

-разработка единичного маршрутно-операционного техпроцесса механической обработки базовой детали

-выбор операционных припусков

-расчет режимов обработки

-техническое нормирование

-разработка управляющей программы

3.Конструкторская часть

-разработка конструкции и описание переналаживаемого группового

станочного приспособления

-расчет и описание обрабатывающего инструмента

-расчет и описание контрольно-измерительного средства

4.Организационная часть

-расчет потребного количества оборудования

-расчет потребного количества технологического оборудования

-построение графика загрузки оборудования

-выбор и расчет подъёмно-транспортного оборудования

-расчет потребного количества работающих

-расчет потребного количества производственных рабочих

-определение потребного количества вспомогательных рабоч

-расчет потребного количества руководителей и специалистов

-организация труда и рабочих мест на участке

-организация управления участком

-организация труда на участке

-организация труда на участке

- организация технического контроля

-организация технического обслуживания производства

- организация ремонта оборудования

-организация системы инструментообеспечения

-организация системы приготовления и раздачи охлаждающих жидкостей

-организация системы удаления и переработки стружки

-организация системы электроснабжения, снабжение сжатым воздухом

-Планировка участка

-определение площади участка

-расчет потребности в оборотных фондах -расчет годовой потребности во вспомогательных материалах -расчет годовой потребности в электроэнергии -расчет годовой потребности в сжатом воздухе -расчет годового расхода воды -расчет годового расхода горячей воды для отопления участка 5.Экономическая часть -общая часть -расчет основных статей себестоимости базовой детали -расчёт стоимости помещения участка -расчет стоимости оборудования участка, амортизации оборудования -расчёт стоимости инструмента и приспособлений, входящие в основные производственные фонды, их амортизация -расчет стоимости заготовки -расчет затрат на технологическую электроэнергию -расчет годового фонда заработной платы персонала участка -расчет общецеховых расходов -расчет полной себестоимости, прибыли и оптовой цены -расчет показателей эффективности проектируемого участка -расчет годового экономического эффекта -расчет срока окупаемости затрат -расчет роста производительности труда -структурный анализ полной себестоимости базового изделия -основные технико-экономические показатели по участку . 6.Охрана труда Заключение Список использованных источников Приложения

 В графической части*(задание выдается руководителем дипломного проекта)* Лист 1.Чертеж деталей –представителей группы (0,5 формата А1) , чертеж базовой детали (0,5формата А1), чертеж исходной заготовки (0,5 формата А1) Лист 2.Чертеж карты наладок на ЧПУ на 1..2 операции (1 лист формата А1) Лист 3.Сборочный чертеж приспособления (1 лист формата А1) Лист 4.Планировка участка (1 лист форматаА1).

Дипломный проект выполнить

(с макетом, без макета)

Перечень наглядного материала (таблицы, графики, диаграммы, презентация)

Профессиональные и общие компетенции, формируемые в дипломном проекте (выбрать необходимые)

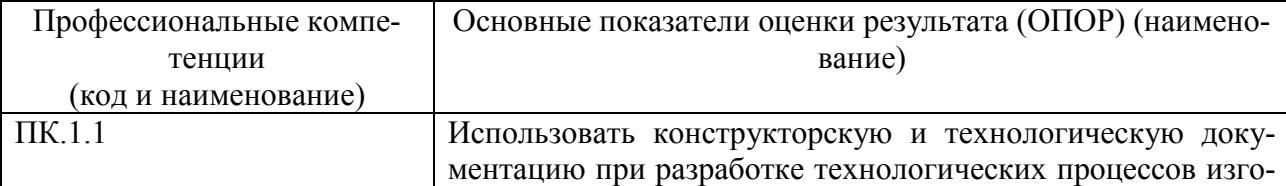

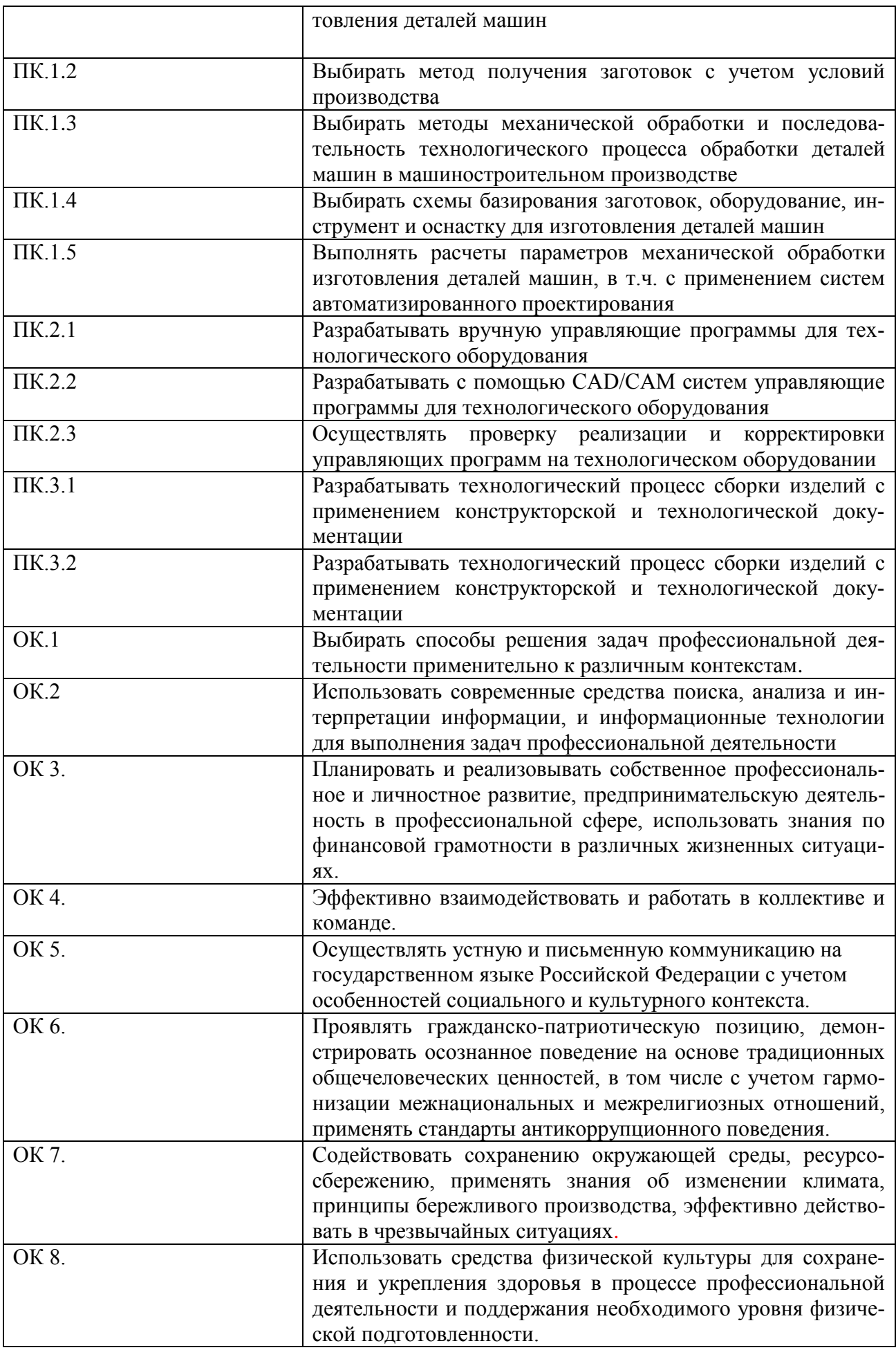

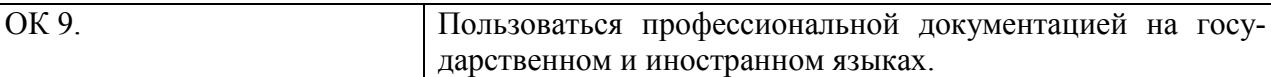

#### Рекомендуемая литература

1. Технология машиностроения. Практикум и курсовое проектирование. Ильянков А.И., Новиков В.Ю., 2023.

2. Технология машиностроения. В 2ч. Часть 1. Новиков В.Ю., Ильянков А.И., 2023.

3. Технология машиностроения. В 2ч. Часть 2. Новиков В.Ю., Ильянков А.И., 2023.

4. Технология обработки материалов. Черепахин А.А., 2022.

5. Технологическое оборудование машиностроительного производства. Черпаков Б.И., Вереина Л.И., 2023.

6. Основные термины, понятия и определения в машиностроении. Справочник. Ильянков А.И., Марсов Н.Ю.

7. Проектирование участков и цехов машиностроительных производств. Учебное пособие. Схиртладзе А.Г., Морозов В.В., Вороненко В.П., 2023.

8. Технологическая оснастка. Ермолаев В.В., 2023.

9. Технологическая оснастка. Практикум. Ермолаев В.В., 2022.

10. Технологическая оснастка. Лабораторно-практические работы и курсовое проектирование. Ермолаев В.В., 2022.

11. Проектирование технологических схем и оснастки. Учебное пособие. Л.В.Лебедев, А.Г. Схиртладзе и др, 2019.

12. Охрана труда в машиностроении. Учебник. Минько В.М., 2022.

13.Охрана труда и промышленная экология. Учебник, 2022.

14. Современный режущий инструмент. Учебник. Адаскин А.М., Колесов Н.В., 2022.

15. Процессы формообразования и инструменты. Учебное пособие. Гоцеридзе Р.М., 2023.

16. Метрология, стандартизация и сертификация в машиностроении. Практикум. Ильянков А.И., Марсов Н.Ю., 2023.

17. Управление качеством продукции машиностроения / Управление качеством в машиностроении. Учебное пособие. Гумеров А.Ф., Схиртладзе А.Г., Гречишников В.А., 2021.

Рассмотрено и одобрено Цикловой комиссией Промышленных технологий Протокол № \_\_\_ от \_\_\_\_\_\_\_\_\_\_ Председатель \_\_\_\_\_\_\_\_\_\_\_\_ В.А.Ламин

Дата выдачи задания « $\qquad \qquad \rightarrow \qquad \qquad 20$  г. Дата окончания проектирования « $\qquad \qquad \rightarrow \qquad \qquad 20$ \_ г. Руководитель проекта\_\_\_\_\_\_\_\_\_\_\_\_ (\_\_\_\_\_\_\_\_\_\_\_\_\_)

Задание принял(а) к исполнению \_\_\_\_\_\_\_\_\_\_\_\_ (\_\_\_\_\_\_\_\_\_\_\_\_\_)  $\kappa \rightarrow$  20  $\Gamma$ .

# МИНОБРАЗОВАНИЕ РОСТОВСКОЙ ОБЛАСТИ

## государственное бюджетное профессиональное образовательное учреждение Ростовской области «РОСТОВСКИЙ-НА-ДОНУ КОЛЛЕДЖ РАДИОЭЛЕКТРОНИКИ, ИНФОРМАЦИОННЫХ И ПРОМЫШЛЕННЫХ ТЕХНОЛОГИЙ» (ГБПОУ РО «РКРИПТ»)

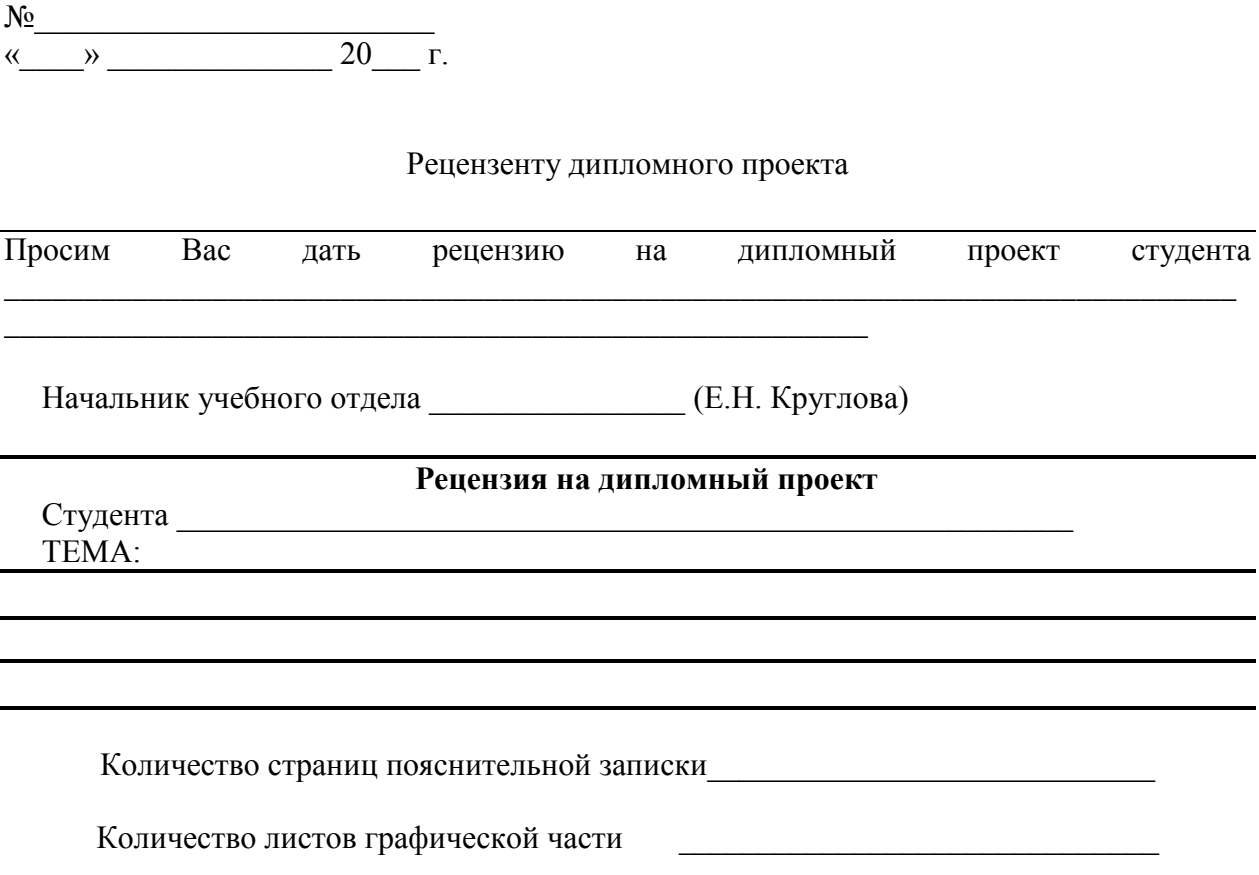

 $1.$ Заключение о соответствии дипломного проекта дипломному заданию

2. Актуальность темы и характеристика выполнения каждого раздела проекта. Степень использования дипломантом последних достижений науки и техники

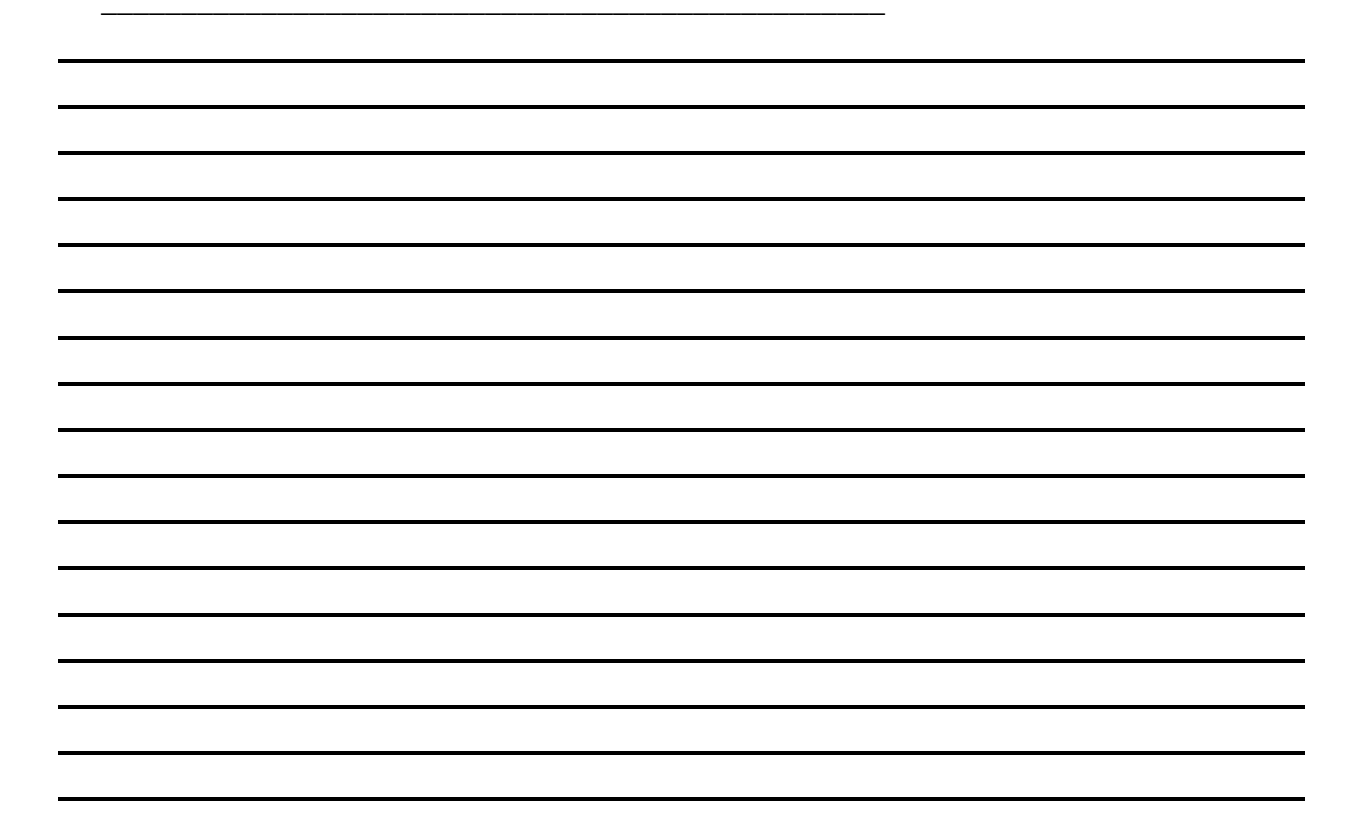

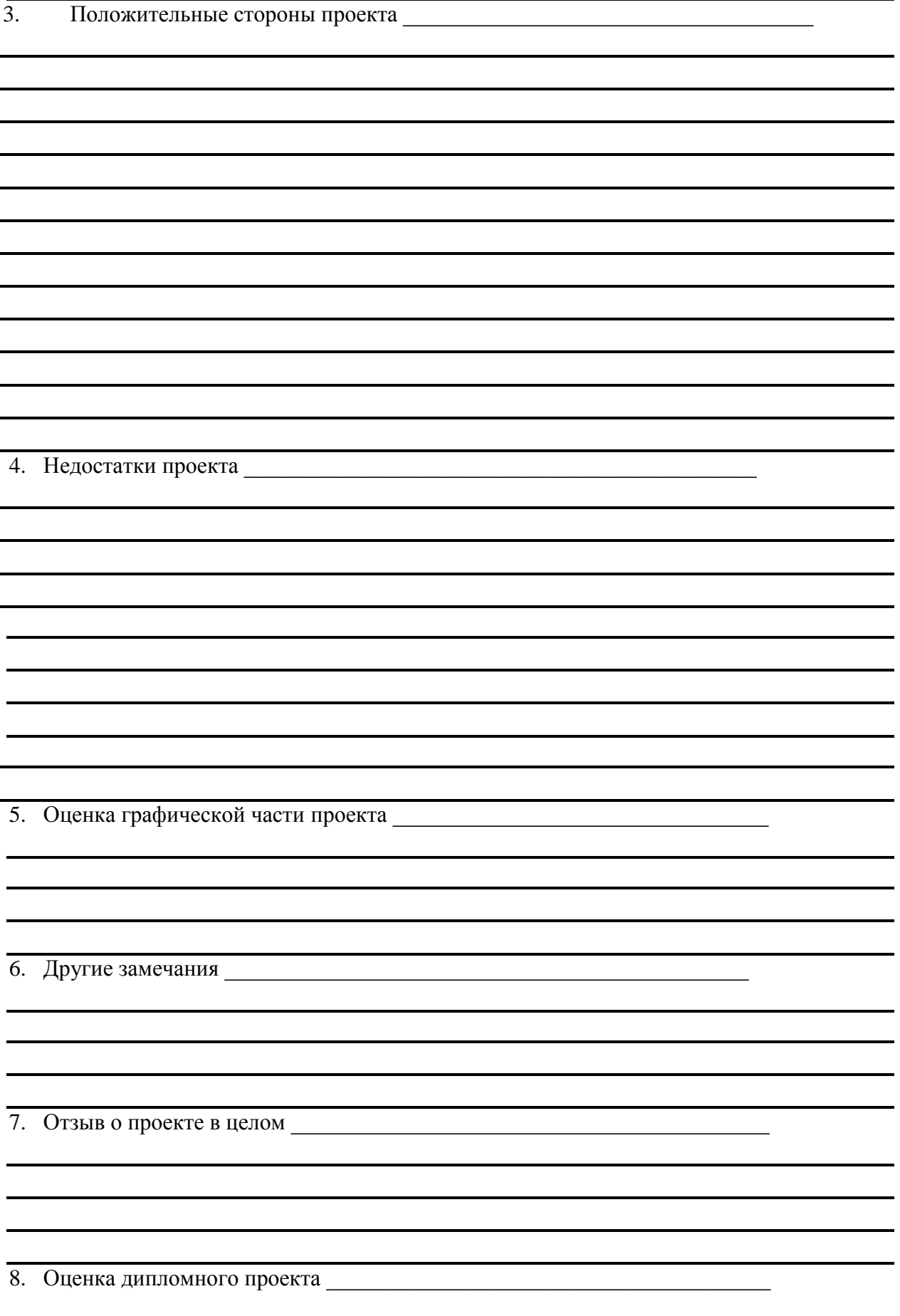

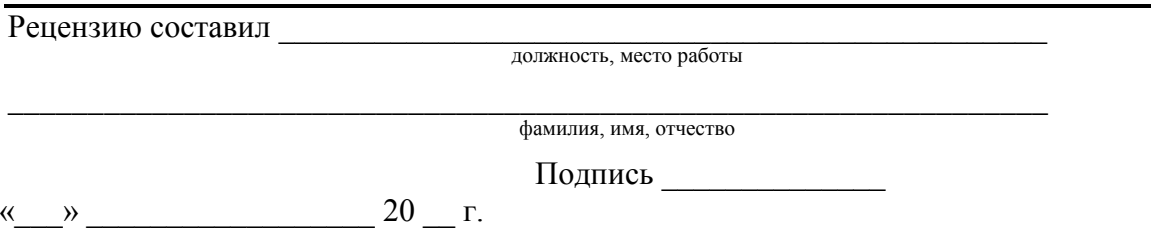

# МИНОБРАЗОВАНИЕ РОСТОВСКОЙ ОБЛАСТИ

## государственное бюджетное профессиональное образовательное учреждение Ростовской области «РОСТОВСКИЙ-НА-ДОНУ КОЛЛЕДЖ РАДИОЭЛЕКТРОНИКИ, ИНФОРМАЦИОННЫХ И ПРОМЫШЛЕННЫХ ТЕХНОЛОГИЙ» (ГБПОУ РО «РКРИПТ»)

 ДОПУЩЕН К ЗАЩИТЕ Начальник учебного отдела \_\_\_\_\_\_\_\_\_\_\_ М.В.Шевченко  $\left\langle \left\langle \begin{array}{ccc} \cdots & \cdots \end{array} \right\rangle \right\rangle$  20 г.

# **ДИПЛОМНЫЙ ПРОЕКТ**

## по специальности **15.02.16 «Технология машиностроения»**

**Тема** \_\_\_\_\_\_\_\_\_\_\_\_\_\_\_\_\_\_\_\_\_\_\_\_\_\_\_\_\_\_\_\_\_\_\_\_\_\_\_\_\_\_\_\_\_\_\_\_\_\_\_\_\_\_\_\_\_\_\_

## ПОЯСНИТЕЛЬНАЯ ЗАПИСКА

\_\_\_\_\_\_\_\_\_\_\_\_\_\_\_\_\_\_\_\_\_\_\_\_\_\_\_\_\_\_\_\_\_\_

\_\_\_\_\_\_\_\_\_\_\_\_\_\_\_\_\_\_\_\_\_\_\_\_\_\_\_\_\_\_\_\_\_\_\_\_\_\_\_\_\_\_\_\_\_\_\_\_\_\_\_\_\_\_\_\_\_\_\_\_\_\_\_\_\_\_\_\_\_

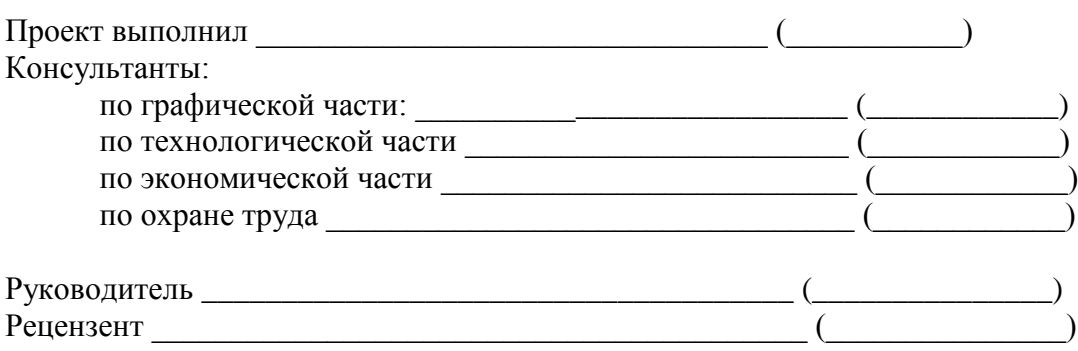

2023